*Dominique Bareille* Professeur agrégée de phyaique appliquée en STS

*Laurent; Mossion* Professeur agrégé de phyaiqua appliquée en STS

#### *Claude Garnier*

Professeur agrégé de génie électrique Inspecteur Pédagogique Régional (académie da Versailles)

# *Électrotechnique Sciences appliquées en 28 fiches*

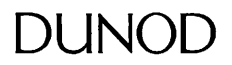

### *Tout le catalogue sur www.dunod.com*

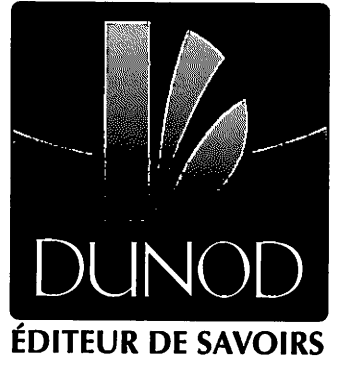

Le pictogramme qui figure ci-contre mérite une explication. Son objet est d'alerter le lecteur sur la menace que représente pour l'avenir del'écrit,

particulièrement dans le domaine de l'édition technique et universitaire, ledéveloppement massif du photocopillage.

Le Code de la propriété intellec-<br>tuelle du 1<sup>er</sup> juillet 1992 interdit en effet expressément la photoco-

pie à usage collectif sans autori-<br>sation des ayants droit. Or, cette pratique s'est généralisée dans les établissements

d'enseignement supérieur, provoquant une baisse brutale des achats de livres et de revues, aupoint que lapossibilité même pour

droit de copie (CFC, 20, rue des

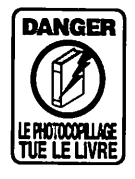

les auteurs de créer des œuvres nouvelles et de les faire éditer correctement est aujourd'hui menacée. Nous rappelons donc que toute reproduction, partielle ou totale, de la présente publication est interdite sans autorisation de l'auteur, de son éditeur ou du Centre français d'exploitation du

Grands-Augustins, 75006 Paris).

#### © Dunod, Paris, 2008, 2011 nouveau tirage corrigé ISBN 978-2-10-055616-8

Le Code de la propriété intellectuelle n'autorisant, aux termes de l'article L. 122-5, 2° et 3° a), d'une part, que les «copies ou reproductions strictement réservées à l'usage privé du copiste et non destinées à une utilisation collective » et, d'autre part, que les analyses et les courtes citations dans un but d'exemple et d'illustration, «toute représentation ou reproduction intégrale ou partielle faite sans le consentement de l'auteur ou de ses ayants droit ou ayants cause est illicite » (art. L. 122-4).

Cette représentation ou reproduction, par quelque procédé que ce soit, constituerait donc une contrefaçon sanctionnée par les articles L. 335-2 et suivants du Code de la propriété intellectuelle.

55616 -(!)-(!)- OSB 80° - 286 - LAS - VCT

Achevé d'imprimer sur les presses de Snel Z.I. des Hauts-Sarts - Zone 3 - Rue Fond des Fourches 21 - B-4041 Vottem (Herstal) Tel +32(0)4 344 65 60 - Fax +32(0)4 286 99 61 — décembre 2010 - 52575

> Dépôt légal : janvier 2011 **Imprimé en Belgique**

## *Préface*

Les métiers de l'électrotechnique connaissent une évolution très importante, la chaîne d'information et la chaîne d'énergie se rapprochent et parfois fusionnent quand la chaîne d'énergie devient support des courants porteurs et vecteur de communication. Les systèmes communiquent, dialoguent, s'adaptent à l'environnement. Dans ce contexte évolutif, les métiers de l'électrotechnique et la formation des techniciens en électrotechnique connaissent également des évolutions significatives. C'est dans cet esprit et ce besoin d'enseigner « autrement » que les Editions Dunod ont imaginé la collection Express BTS. Il faut remercier Dominique Bareille et ses collègues Laurent Mossion et Claude Garnier pour avoir tenté de résumer en 28 fiches les grands thèmes de l'électrotechnique moderne.

Cet ouvrage résume sous forme de fiches totalement indépendantes les principales notions, fondamentales de la discipline et indispensables pour appréhender les sys tèmes modernes. L'originalité de ce document réside dans la rédaction de chaque fiche qui aborde les différents thèmes en respectant l'histoire et l'évolution technologique. En effet, les moteurs électriques sont abordés, dans un premier temps, de manière traditionnelle ce qui permet de faire le lien avec les cours classiques, mais rapidement les notions modernes liées à la vitesse variable, qui sont maintenant usuelles pour les tech niciens, sont abordées de manière synthétique. Les phénomènes fondamentaux en électromagnétisme sontégalement développés avec les mêmes soucis de précision et de concision des fiches.

Il faut féliciter les auteurs pour la faculté de synthèse dont ils ont fait preuve tout au long des 28 fiches. Il est en effet tentant, pour des professeurs passionnés, de transmettre des savoirs sans limitation mais il est beaucoup plus difficile d'extraire les savoirs essentiels et de se limiter pour « rentrer » le maximum d'informations dans un § petit format de 160 pages. La rédaction était d'autant plus difficile que les auteurs n'ont pas voulu sacrifier la démarche pédagogique à la synthèse. Chaque fiche comporte des exemples d'applications industrielles, des descriptions de systèmes et des exercices qui garantissent une assimilation rapide et une compréhension des phénomènes permettant au lecteur un approfondissement plus aisé et une recherche plus efficace lorsque le besoin se fait sentir. On retrouve dans cet ouvrage la longue expérience acquise par les auteurs et leur passion commune pour cette discipline qui les anime depuis de nombreuses années.

Les lecteurs apprécieront ce concept moderne et trouveront très rapidement réponse aux questions qu'ils se posent.

> Claude Bergmann Professeur des universités Inspecteur Général de l'Education nationale

> > *Préface /%:\*

# *Table des matières*

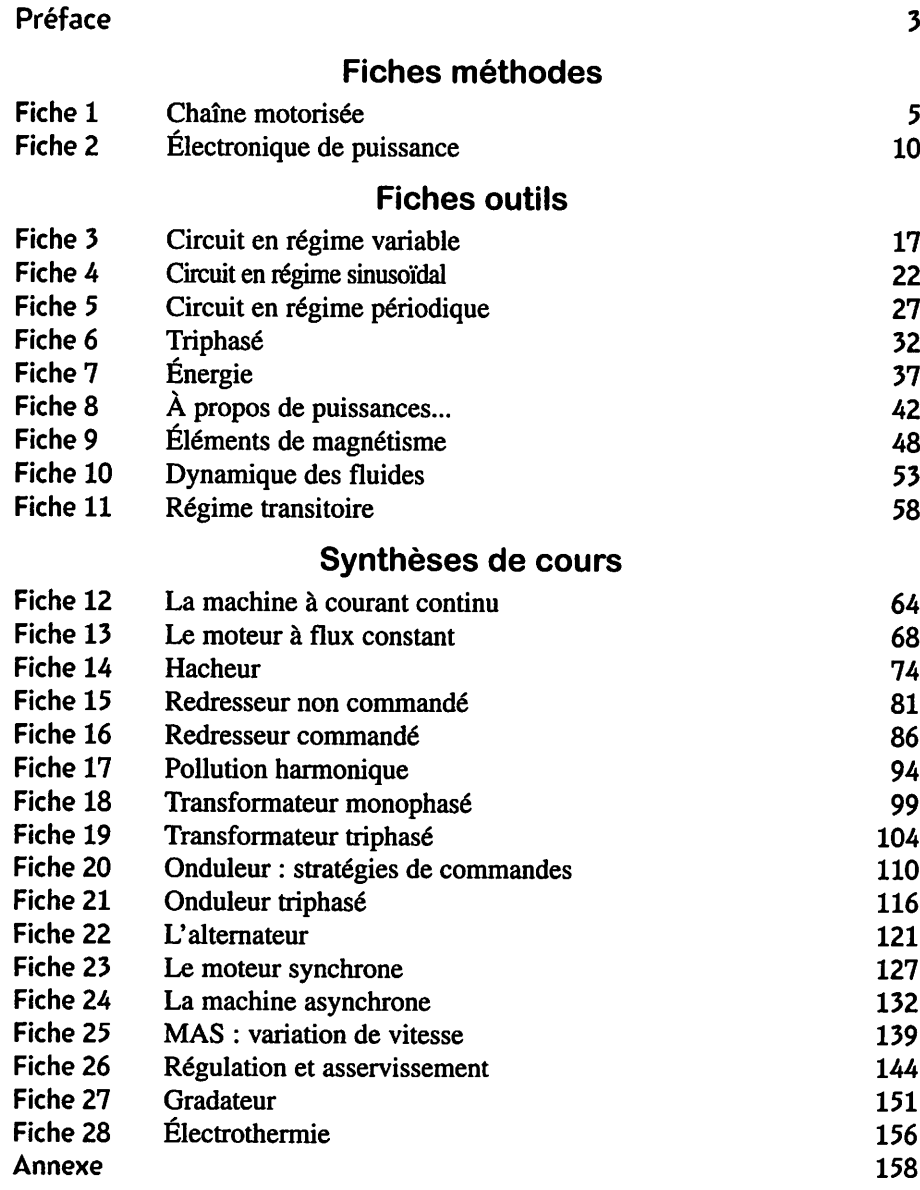

Électrotechnique en 28 fiches

## • **\* \W>MMë,:** *<sup>i</sup> Chaîne motorisée*

## *I Notion de système*

• Pour exécuter un certain nombre de tâches (perçage, positionnement, levage, pom page...) il est nécessaire d'entraîner une charge mécanique en rotation ou en translation.

La démarche de conception de la chaîne doit être ascendante. Le point de départ est le « travail mécanique » à réaliser qui se traduit sous forme de **point(s) de fonc***tionnement (statiques et/ou dynamiques)* dans le plan couple/vitesse.

De ces contraintes on déduit la motorisation nécessaire, puis les points de fonc tionnement associés dans le plan tension/courant. Ces derniers permettent de déter miner l'alimentation électrique appropriée.

On aboutit ainsi à la définition d'un *système* comportant généralement :

- une source d'énergie électrique ;
- un convertisseur permettant d'adapter et/ou de moduler l'énergie absorbée ;
- un moteur électrique qui convertit l'énergie électrique en énergie mécanique ;
- la charge mécanique, comportant ou non un transmetteur mécanique (réducteur, convertisseur rotation-translation...), qui peut être entraînante ou entraînée.

La solution est rarement unique, le choix entre les différentes possibilités devra tenir compte d'arguments techniques mais aussi économiques. Il est indispensable d'affiner le cahier des charges afin d'avoir la connaissance la plus précise possible de la tache à réaliser et des contraintes associées (variation de vitesse, réversibilité).

## *Il Point de fonctionnement*

#### • *Recherche d'un point de fonctionnement mécanique*

La loi d'évolution de la vitesse de rotation d'un groupe machine-charge est régie par le *principe fondamental de la dynamique* (PFD). Les couples sont algé briques.

$$
J\frac{d\Omega}{dt}=C_u+C'
$$

**J** : moment d'inertie de l'ensemble machine-charge entraînée, en kg m<sup>2</sup>,  $C_u$ : couple utile disponible sur l'arbre en Nm,

 $C'$ : couple de charge en Nm.

Cette équation est différentielle. Elle traduit le fait que la vitesse de la machine ne peut pas varier instantanément en raison de l'inertie du système.

#### Conventions de signes

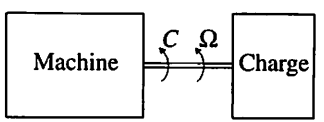

#### *Quelques exemples de charges*

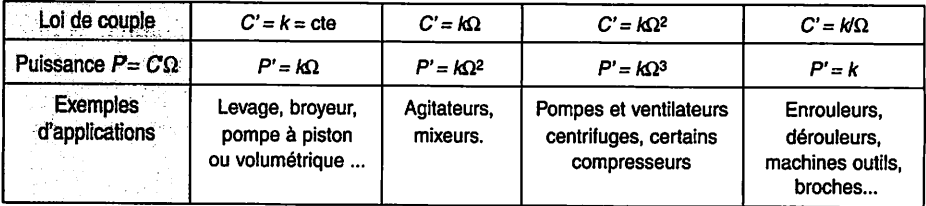

#### *Régime permanent*

Le point de fonctionnement en régime permanent est caractérisé par le fait :

- que la vitesse est constante ;
- que si elle varie à la suite d'un événement extérieur, elle revient à sa valeur ini tiale (stabilité).
- Algébriquement :  $G_i = -C'$
- Graphiquement : le point est à l'intersection des courbes  $C_0(\Omega)$  et  $-C(\Omega)$

La connaissance du couple  $C_u$  et de la vitesse  $\Omega$  permet ensuite de trouver la valeur des différents paramètres (tension, courant...) d'alimentation de la machine.

#### | *Exemple : TGV Sud-Est*

Ce TGV comporte 12 moteurs à courant continu série par rame, un par boggie-moteur. Pour une vitesse  $v$  de 240 km/h du TGV, la vitesse de rotation des moteurs est de 3000 tr/min. Elle est contrôlée par la tension U. **I** Caractéristiques mécaniques :

 $-$  de la machine pour U<sub>1</sub> = 600 V (C<sub>1</sub>) et U<sub>2</sub> = 1 200 V (C<sub>2</sub>)

- de la charge pour un palier (sol plat) et une rampe (côte).

*I\*

*'i*

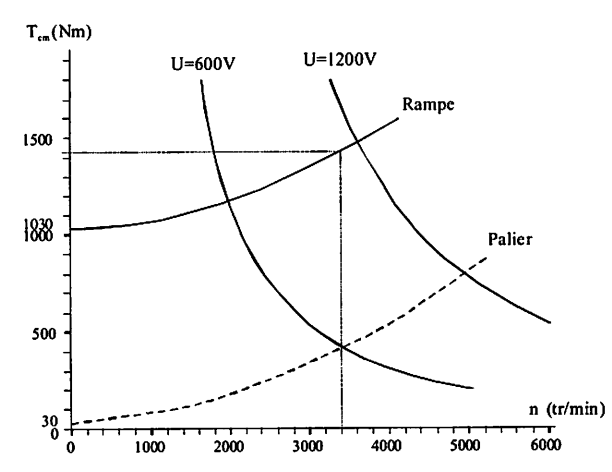

On règle la valeur moyenne de la tension d'alimentation du moteur à 600 V. Sur un sol plat le point de fonctionnement est à l'intersection de la caractéristique **(Cj)** et de celle correspondant à un palier : la vitesse de rotation s'établit à  $n_1 = 3400$  tr/min, celle du TGV à  $v_1 = 272$  km/h.

S'il aborde une côte, le point de fonctionnement est à l'intersection de  $(C_2)$  et de celle correspondant à une rampe : la vitesse de rotation s'établit à  $n_2 = 2000$ tr/min, soit  $v_2 = 160$  km/h.

Pour maintenir sa vitesse à la valeur  $v_1$  il faut augmenter U. Avec 1200 V on obtient  $v_2 = 304$  km/h, c'est trop, il faudra adopter un réglage intermédiaire.

#### *Stabilité d'un point de fonctionnement*

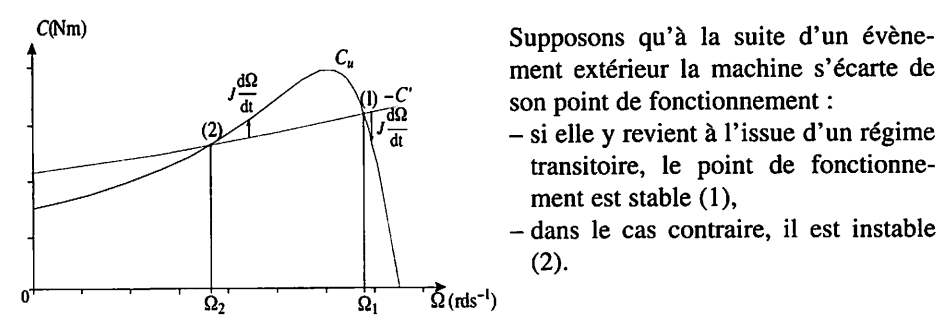

ment extérieur la machine s'écarte de son point de fonctionnement :

- si elle y revient à l'issue d'un régime transitoire, le point de fonctionne ment est stable (1),
- -dans le cas contraire, il est instable (2).

De manière générale, un point de fonctionnement correspondant à la vitesse  $\Omega_0$  sera stable si, en ce point, la pente de la caractéristique de la charge entraînée est supérieure à celle de la machine (cas 1).

Graphiquement cette règle se traduit par le fait que la caractéristique du moteur est audessus de  $-C(\Omega)$  pour des valeurs de vitesse inférieures à  $\Omega_0$  et au-dessous pour des valeurs supérieures à  $\Omega_0$ .

#### *Démarrage*

Quand on démarre une machine, sa vitesse est nulle mais pas son accélération. Il faut donc que  $\vert C_u\vert \geqslant \vert C'\vert$  pour que le démarrage en charge soit possible. Dans le cas d'une vitesse positive, la caractéristique du moteur doit être « au-

dessus » de celle de la charge pour  $\Omega = 0$  rds<sup>-1</sup>.

#### Démarrage avec différents types de charges

La machine dont la caractéristique est C<sub>1</sub> permet de démarrer et d'entraîner les deux charges.

Celle dont la caractéristique est  $C_2$  ne peut démarrer et entraîner que  $C_1'$ .

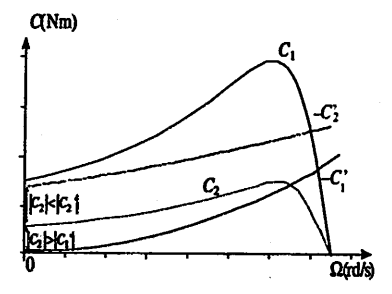

Pour trouver les conditions électriques (tension et courant de démarrage), on utilise l'hypothèse  $\Omega = 0$  rds <sup>-1</sup> et on en tire les conséquences pour la machine étudiée : pour un moteur à courant continu  $E = 0$ , pour un moteur asynchrone  $g = 1$ .

#### • *Variation de vitesse (hors asservissement)*

Le système travaille en régime dynamique mais les variations imposées sont suffisamment lentes pour que l'on puisse considérer qu'elles constituent une *succes* sion de régimes permanents (succession d'états quasi-stationnaires).

#### *On raisonne sur lescaractéristiques établies en régime permanent*

Les variables électriques varient beaucoup plus vite que les variables mécaniques ce qui permet de dissocier leurs évolutions lors de l'analyse (découplage des variables).

Schématiquement on peut dire que *lorsque le courant varie, la vitesse est constante et Inversement* quand la vitesse commence à varier, le courant a atteint son régime permanent.

### *I Analyse énergétique*

#### *Fonctionnement dans les 4 quadrants*

En multipliant par  $\Omega$  chaque membre du PFD il vient :  $\Omega J \frac{d\Omega}{dt} = \Omega C_u + \Omega C'$  $P_u = C_u \Omega$ , puissance mécanique **fournie** par la machine,<br> $P' = C' \Omega$ , puissance mécanique **fournie** par la charge,  $P' = C'\Omega$ , puissance mécanique **fournie** par la charge,  $P_c = \Omega J \frac{dS}{dt} = \frac{d}{dt} \left( \frac{1}{2} J \Omega^2 \right)$ , puissance cinétique.

∺8∖

Dans le cadre de l'étude d'un système motorisé, la machine électrique sera consi dérée *a priori* comme fonctionnant en moteur, donc fournissant de la puissance mécanique  $(P_u \geq 0)$ .

Comme le système peut fonctionner dans les 4 quadrants, il faudra examiner le signe de la vitesse si l'on souhaite raisonner à partir des couples.

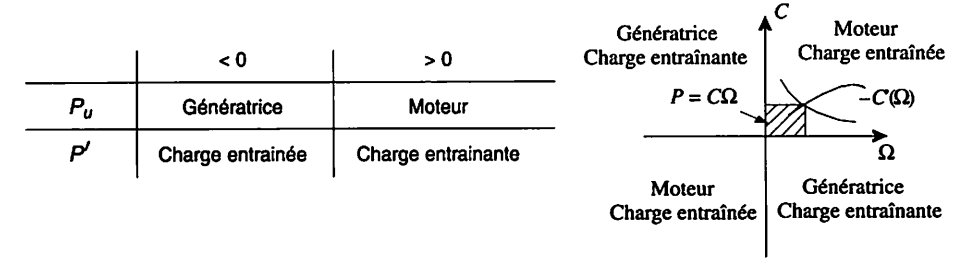

Dans le plan couple vitesse, la puissance mécanique est représentée par une surface.

• *Réversibilité*

Quand la charge est entraînante (système de levage en descente par exemple) la machine peut fonctionner en génératrice. Il est alors possible de récupérer l'éner gie de freinage : on parle alors de réversibilité. Cependant *pour qu'un système soit réellement réversible il est indispensable que tous les éléments de la chaî ne qui le compose le soient.*

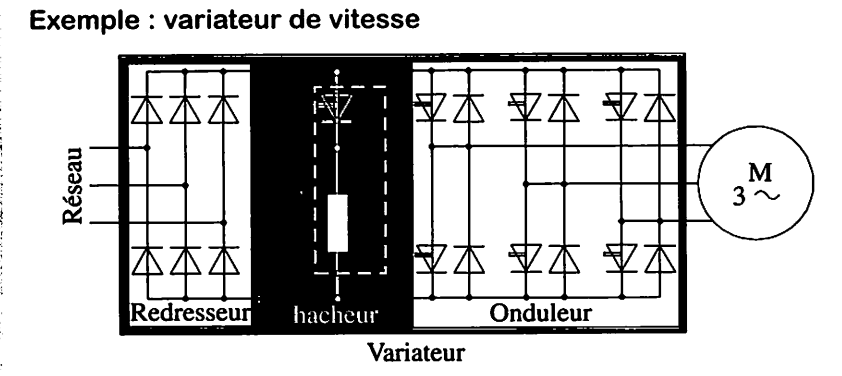

Quand la machine passe en fonctionnement génératrice, l'onduleur (réversible) transfère l'énergie qu'elle restitue mais le redresseur à diodes (non réversible) rend impossible le renvoi sur le réseau. Le hacheur intercalé entre l'étage d'entrée et l'ondulateur dissipe cette énergie en chaleur dans la résistance qu'il alimente.

## *Électronique de puissance*

## *I Composants*

 $H$ *<i>GHE 4* 

**'¥**

Les convertisseurs statiques permettent grâce à une commande appropriée de transférer de l'énergie d'une source vers un récepteur. Ils nécessitent l'utilisation d'interrupteurs à semi-conducteurs, commandés ou non, comme les transistors, les thyristors, les diodes...

Les *composants évoqués* dans ce livre *seront considérés comme parfaits* :

- passage instantané de l'état passant à l'état bloqué et réciproquement ;
- comportement équivalent à un interrupteur fermé pour l'état passant ;
- comportement équivalent à un interrupteur ouvert pour l'état bloqué.

Aucune perte de puissance ne leur sera imputable.

#### • *Diode*

$$
A \xrightarrow{I_{AK}} X
$$
  
\n
$$
U_{AK}
$$
  
\n
$$
K : \text{cathode.}
$$
  
\n
$$
U_{AK}
$$
  
\n
$$
U_{AK}
$$

#### *Modèle de la diode idéale* :

- $-$ sens direct  $I_{AK} > 0$  et  $U_{AK} = 0$ , la diode est modélisée par un interrupteur fermé ;
- $-$  sens inverse  $U_{AK}$  < 0 et  $I_{AK}$  = 0, la diode est modélisée par un interrupteur ouvert
- *Thyristor*

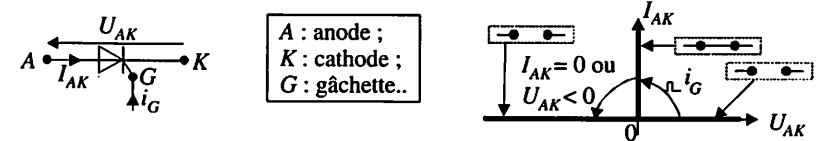

Pour amorcer un thyristor, c'est-à-dire le faire passer de l'état bloqué à l'état pas sant, on doit lui appliquer une impulsion positive de courant de gâchette  $i_G$  et respecter la condition  $U_{AK} > 0$ .

Le blocage est assuré par l'annulation du courant principal  $I_{AK}$  (blocage dit « naturel ») ou par application d'une tension  $U_{AK} < 0$  pendant une durée « suffisante » (blocage dit « forcé »).

*Transistor IGBT*

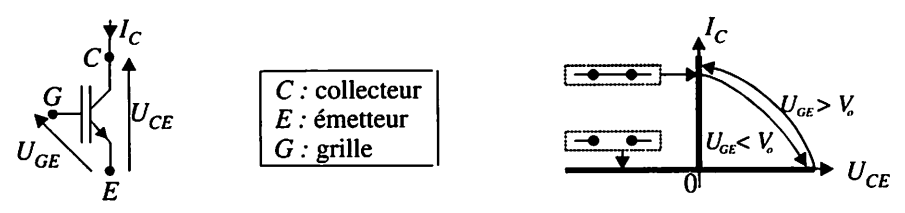

Le transistor IGBT est passant si les conditions suivantes sont satisfaites :  $-$  tension principale  $U_{CE} > 0$ ;

 $-$  tension de commande  $U_{GE} > V_o$  tension de seuil de quelques volts.

#### *Interrupteur commandé*

Quelle que soit la technologie utilisée, on utilisera le symbole ci-contre pour représenter un interrupteur à semi-conducteur commandé à l'ouverture et à la fermeture.

## *Il Cellule de commutation*

#### *• Définition*

Une cellule de commutation est un ensemble formé de deux interrupteurs unidirectionnels commandés et des deux diodes montées en antiparallèle. On utilise ces cellules dans les hacheurs, les onduleurs et les redresseurs à absorption sinu soïdale.

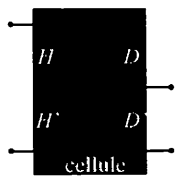

#### • *Réversibilité*

L'orientation des interrupteurs commandés et des diodes en antiparallèle donne à la cellule de commutation la propriété de réversibilité. Cette réversibilité n'est effective que si les sources reliées sont réversibles.

#### • *Commande*

Pour ne pas court-circuiter la source de tension, présente en amont d'une cellule, on *interdit la commande à la fermeture simultanée des interrupteurs H et H'.*

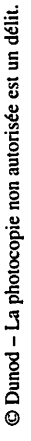

#### *Cellules des ponts redresseurs*

*Cathodes communes* : seule la diode dont l'anode est au potentiel le plus élevé est passante.

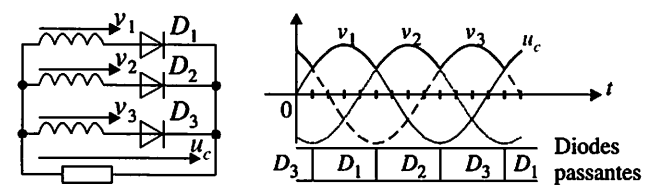

*Anodes communes* : seule la diode dont la cathode est au potentiel le plus bas est passante.

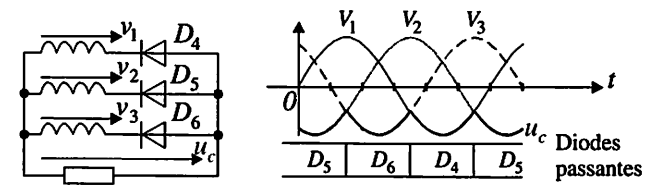

### *Sources*

Le terme de source est indifféremment utilisé pour les générateurs et les récepteurs d'énergie.

- $-$  source de tension : elle impose à ses bornes une tension quel que soit le courant qui la traverse ;
- **-** source de courant : elle impose l'intensité du courant la traversant quelle que soit la tension à ses bornes.

#### \* *Nature d'une source*

Les grandeurs imposées par les sources sont rarement constantes et peuvent pré senter des fluctuations. On utilisera les définitions suivantes :

- une source de tension ne peut subir de discontinuité de tension à ses bornes du fait de la charge ;
- une source de courant ne peut subir de discontinuité de l'intensité du courant la traversant du fait de la charge.

Les propriétés des condensateurs et des bobines**(cf.fiche 3)** permettent de changer la nature d'une source.

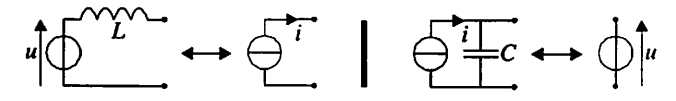

#### *Réversibilité d'une source*

Une source réversible peut passer d'un fonctionnement générateur à un fonction nement récepteur et réciproquement.

Si ce changement est fugitif cette réversibilité est dite « instantanée » Si ce changement est durable cette réversibilité est dite « permanente ».

*Exemple* : l'association d'un pont de diodes et d'un condensateur **i** constitue une source de tension. Le courant i ne peut être de valeur moyenne négative, mais peut, par la présence du condensateur, présenter des pointes négatives. Ce montage est équivalent à une source de tension à réversibilité instantanée de courant.

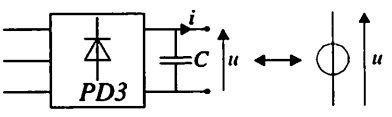

• *Connexions des sources*

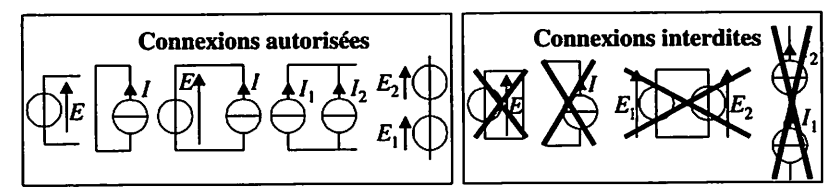

Les commandes et les structures des convertisseurs statiques doivent respecter ces règles de connexion.

**\/** *Remarque* : si un convertisseur statique est affecté au transfert d'énergie entre deux sources de même nature, deux sources de courant ou deux sources de tension, il doit comporter des éléments tampons comme des bobines ou des condensateurs.

### *IV Tracé des tensions en conduction continue*

*Méthode* : on remplace les blocs constitués d'un interrupteur comman dé **H** et d'une diode **D** par :

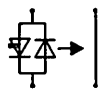

Un interrupteur fermé si **H** est commandé à la fermeture

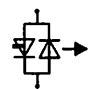

Un interrupteur ouvert si **H** est commandé à l'ouverture

FICHE 2 - Électronique de puissance *M*

Exemple

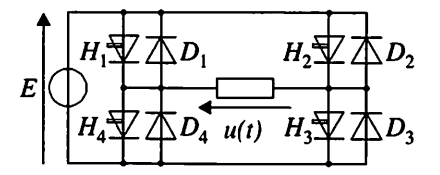

De 0 à T/2 : les interrupteurs  $H_1$  et  $H_3$  sont commandés à la fermeture et les interrupteurs  $H_2$  et  $H_4$  sont commandés à l'ouverture.

**De T/2 à T :** les interrupteurs  $H_1$  et  $H_3$  sont commandés à l'ouverture et les interrupteurs  $H_2$  et  $H_4$  sont commandés à la fermeture.

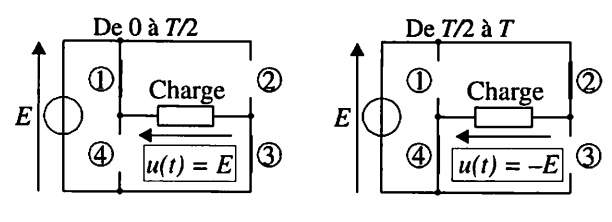

## *V Étude des courants*

#### *• Courant dans la charge*

**Méthode** : Nous déterminons la forme du courant dans une charge à partir de son équation différentielle et de la forme de la tension à ses bornes

**\** Exemple 1 :

**X** ;l

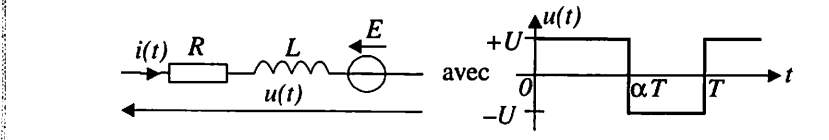

**"A**

De 0 à  $\alpha T$ , on doit résoudre :  $u(t) = U = R i(t) + L \frac{di(t)}{dt} + E$ . De  $\alpha T$  à *T*, on doit résoudre :  $u(t) = -U = R i(t) + L \frac{di(t)}{dt}$  $\frac{\partial}{\partial t} + E$ . Influence de la valeur de la résistance sur la forme du courant :

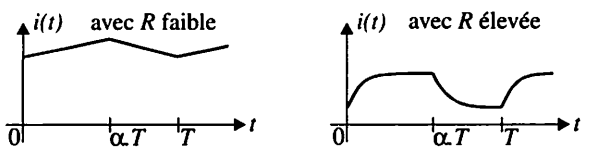

La forme du courant dans une charge de type RLE est une succession d'évolutions exponentielles. Lorsque la résistance est suffisamment faible, cette forme s'apparente à une succession d'évolutions linéaires. La valeur de la résistance n'influe plus sur la forme du courant. Le terme **Ri(t)** devient négligeable devant les autres tensions.

L'équation de la charge devient :  $u(t) = L \frac{di(t)}{dt} + E$ .

*Remarque* : même si la résistance n'influe pas sur la forme du courant, elle reste prépondérante dans la détermination de sa valeur moyenne :  $\overline{i(t)} = \frac{\overline{u(t)} - E}{n}$ . Généralement on considère le terme **Ri(t)** comme négligeable si la constante de temps  $\tau = \frac{L}{R}$  de la branche RLE est très supérieure à la demi période  $\frac{T}{2}$  de la commande.

**Exemple 2** : on reprend la branche RLE de l'exemple 1 Si **Ri(t)** est négligeable on résout :

**de 0 à**  $\alpha$ **T**,  $U = L \frac{di(t)}{dt} + E$ ,  $\frac{di(t)}{dt} = \frac{U - E}{L} \implies i(t) = \frac{U - E}{L}t + \text{cste}.$ La constante est déterminée à partir de la valeur du courant à l'instant  $t = 0$ . Si on note  $i(0) = I_o$ , on obtient : cste =  $I_o$ 

$$
i(t) = \frac{U - E}{L} \quad t + I_o \quad \text{Value initialedu courant}
$$
  
Pente  $di(t)/dt$ 

de  $\alpha$ T à T,  $-U = L \frac{di(t)}{dt} + E \Longrightarrow i(t) = \frac{-U - E}{L}t + \text{cste}.$ La constante est déterminée à partir de la valeur du courant à l'instant *t* =  $\alpha T$ . Si on note  $i(\alpha T) = I_1$ , on obtient :  $I_1 = \frac{-U - E}{I_1} \alpha T + \text{cste}$ 

Instant initial

$$
i(t) = \frac{-U - E}{L} \quad (t - \alpha T) + I_1 \quad \text{Value initial due to current}
$$
\n
$$
Pente \, di(t)/dt
$$

 $FICHE 2 - Électronique de puissance$ 

Dunod - La photocopie non autorisée est un délit

#### *Courants dans les interrupteurs*

Pour dimensionner un interrupteur à semi-conducteur, on doit connaître le courant qui le traverse. On travaille sur un bloc constitué d'un interrupteur **H** et d'une diode **D.**

Si l'interrupteur **H** est commandé à l'ouverture les deux composants sont bloqués. Si l'interrupteur **H** est commandé à la fermeture, le composant passant a l'orienta tion compatible avec le sens du courant dans la charge.

#### *Étude d'un onduleur de tension monophasé*

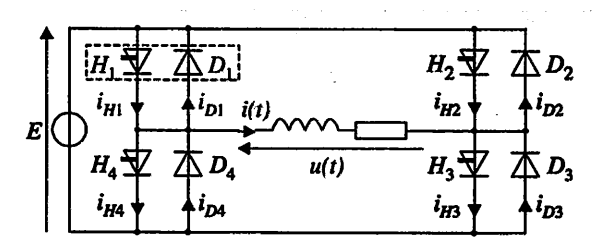

*L*'interrupteur *H*<sub>1</sub> est commandé à la fermeture de 0 à  $\alpha T$  et à l'ouverture de  $\alpha T$  à *T*. On donne les formes de la tension  $u(t)$  et du courant  $i(t)$ .

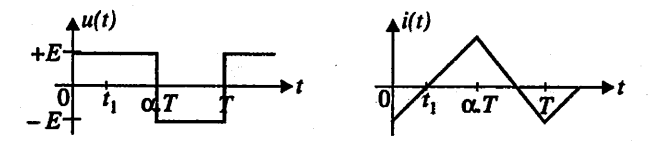

Déterminer la forme de l'intensité des courants dans les composants  $H_1$  et  $D_1$ .

#### *Solution*

Les composants  $H_1$  et  $D_1$  sont bloqués entre  $\alpha T$  à T, et  $H_1$  est commandé à l'ouverture. Il reste à déterminer sur la phase de fonctionnement de 0 à  $\alpha T$ , leurs intervalles de conduction. Or,  $i(t) = i_{H_i}(t) - i_{D_i}(t)$ .

De 0 à  $t_1$ : l'intensité de  $i(t)$  est négative, la conduction ne peut être assurée que par la diode  $D_1$ , d'où  $i_{D_1}(t) = -i(t)$ . De  $t_1$  à  $\alpha T$  : l'intensité de  $i(t)$  est positive, l'interrupteur  $H_1$  assure la conduction, d'où  $i_{H_1}(t) = i(t)$ .

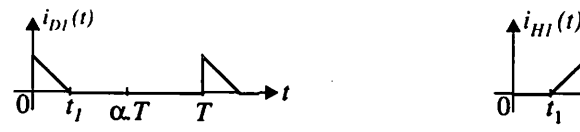

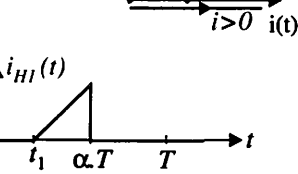

 $i_{H1}$   $\downarrow$   $\uparrow$   $\downarrow$   $i_{D1}$   $i \leq 0$ 

1&, Électrotechnique en 28 fiches

## *Circuit en régime variable*

## *<sup>I</sup> Conducteur*

#### • *Courant électrique*

Les électrons des couches externes des atomes des conducteurs se libèrent facile ment et circulent de façon désordonnée dans un réseau d'ions fixes. Quand on polarise le conducteur, on crée un champ électrostatique interne **E .**

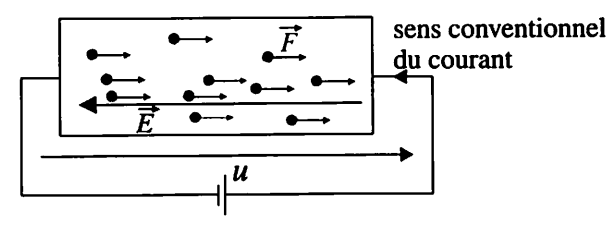

Les électrons sont alors soumis à une force électrostatique  $\vec{F} = q \vec{E}$  ( $q < 0$ ) et présentent un mouvement d'ensemble que l'on appelle courant électrique.

#### *Résistivité du conducteur*

On exprime la relation entre la tension et l'intensité du courant par :

$$
u(t)=\rho\frac{L}{S}i(t).
$$

On note  $\rho$  (en  $\Omega$ .m) la résistivité du matériau, L (en m) la longueur du conducteur et **S** (en m2) sa section. La résistivité dépend de la nature du conducteur et de la température :  $\rho = \rho_0(1 + \alpha \cdot T)$ 

 $\rho_0$  résistivité du conducteur à 0°C, T température en °C et  $\alpha$  coefficient de température (voisin de  $4 \cdot 10^{-3}$  °C -1 pour les métaux).

**Exemples de valeurs** : pour le cuivre  $\rho = 1.7241 \cdot 10^{-8} \Omega \cdot m$  à une température de 20°C avec un coefficient de  $3.9 \cdot 10^{-3}$  °C <sup>-1</sup>.

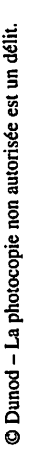

### *Il Dipôles passifs, actifs*

#### *Résistor*

 $\overline{u}$ 

Le conducteur ohmique est appelé résistor et se caractérise par sa résistance **R.**

 $R = \frac{\rho L}{c}$   $\left| L$  (en m) longueur et *S* (en m<sup>2</sup>) section du conducteur.

Loi **d'Ohm** :  $\overline{u(t)} = R i(t)$  : *u* en Volts (V), *i* en Ampères (A) et *R* en Ohms ( $\Omega$ ).

#### *Association série* :

La résistance équivalente d'un groupement série de résistors est égaleà la somme des résistances de chacun des résistors composant ce groupement.

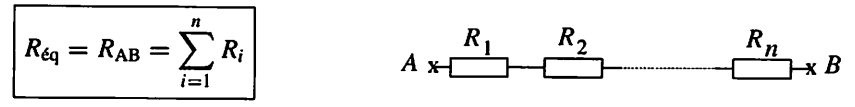

#### *Association dérivation* :

La conductance équivalente d'un groupement parallèle de résistors est égale à la somme des conductances de chacun des résistors composant ce groupement.

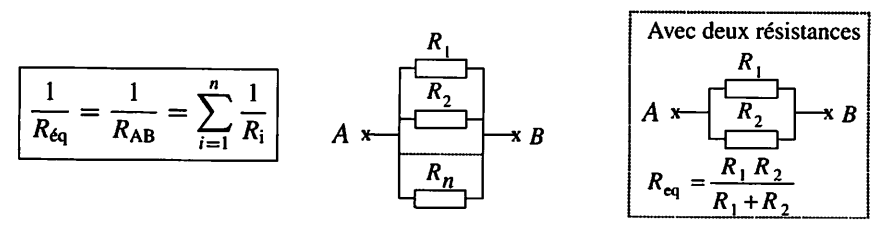

#### **Bobine**

**\** la bobine. Elle  $u(t) = L \frac{di(t)}{dt}$ L représente l'inductance de la bobine. Elle s'exprime en Henrys (H) **û** Relation intensité tension :

**Remarque**: dans un circuit fonctionnant en continu, l'intensité du courant i est constante et la tension *u* aux bornes de la bobine est nulle  $(u(t) = L\frac{dI}{dt} = 0)$ . La I . **dt** bobine peut être représentée par un court-circuit.

*Utilisation* : lisser un courant, c'est-à-dire en atténuer les variations.

• *Condensateur*

Le condensateur porte la charge :  $q(t) = C u(t)$ ; C représente la capacité du condensateur. Elle s'exprime en Farads (F)

En appliquant  $i(t) = \frac{dq(t)}{dt}$  on obtient  $i(t) = C \frac{du(t)}{dt}$ 

 $\sqrt{\mathsf{Remarque}}$  : dans un circuit fonctionnant en continu, la tension  $\mu$  est constante et le courant *i* est nul ( $i(t) = C\frac{dU}{dt} = 0$ ). Le condensateur peut être représenté par un circuit ouvert.

*Utilisations* : filtrer une tension c'est-à-dire en atténuer les variations ; réservoir d'énergie.

*Dipôles actifs*

*Source de tension parfaite et source de courant parfaite* : **(cf.**fiche 2).

Générateur (source réelle)

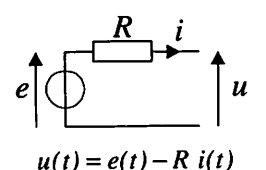

Récepteur (source réelle)

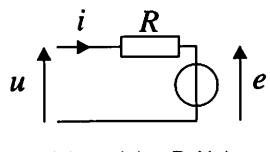

$$
u(t) = e(t) + R i(t)
$$

## *Il Lois générales*

#### • *Loi des nœuds*

La somme algébrique des intensités des courants orientés vers un nœud est égale à la somme algébrique des intensités des courants orientésà partir de ce nœud.

### *Application sur un hacheur*

Ecrire les équations relatives aux lois  $\begin{array}{c} \n a \n \end{array}$ des nœuds appliquées à ce montage.

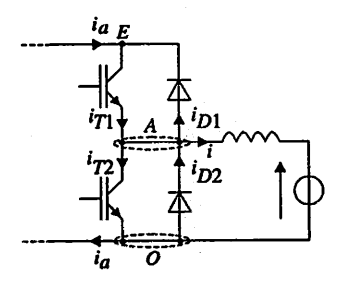

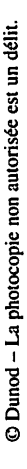

#### *Solution*

Ce circuit comporte trois nœuds : A, E et O. Nœud A :  $i_{T1} + i_{D2} = i_{T2} + i_{D1} + i$ . Nœud E :  $i_a + i_{D1} = i_{T1}$  et Nœud O :  $i_{T2} + i = i_a + i_{D2}$ .

**Remarque** : L'équation au nœud O n'est rien d'autre que la combinaison des équations obtenues aux nœuds A et E.  $\mathbb{R}^2$  . The contract of the contract of the contract of  $\mathbb{Z}$ 

Un circuit comportant N nœuds sera décrit par N-1 équations de courants.

#### • *Loi* des *mailles*

La somme algébrique des tensions rencontrées dans le parcours d'une maille est nulle.

Pour appliquer cette loi nous devons respecter la convention suivante : - affecter du signe + les tensions dont la flèche représentative est rencontrée par le

talon ;

- affecter du signe - les tensions dont la flèche représentative est rencontrée par la pointe.

**Remarque** : la validité de la loi est confirmée si l'on inverse le sens des signes dans la convention précédente et ce quel que soit le sens de  $\mu$  parcours choisi.

#### *Application*

Écrire les équations relatives aux lois des mailles appliquées au montage suivant :

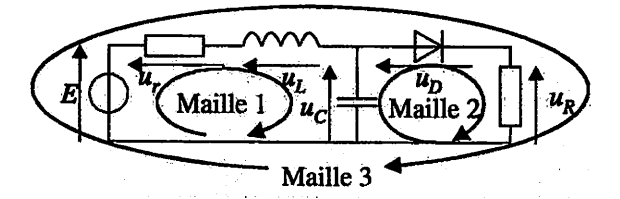

#### *Solution*

Maille 1 :  $E - u_r - u_L - u_c = 0$ . Maille 2 :  $u_c - u_p - u_R = 0$  et Maille 3 :  $E - u_r - u_l - u_p - u_R = 0$  (combinaison des deux mailles précédentes).

Un circuit comportant M mailles sera décrit par M-1 équations d'application de la loi des mailles.

#### *• Théorème de superposition*

L'intensité du courant dans une branche AB d'un réseau linéaire est la somme des intensités des courants qu'imposeraient dans cette branche chacune des sources les autres étant « désactivées ».

Une source de tension « désactivée » sera remplacée par un court-circuit. Une source de courant « désactivée » sera remplacée par un circuit ouvert.

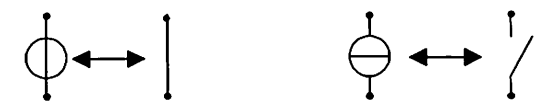

*Remarque* : on procède de la même façon pour déterminer la diffé rence de potentiel entre les bornes A et B.

#### *Application*

*Déterminer, en appliquant le théorème de super position, le couranti traversant la résistanceR.*

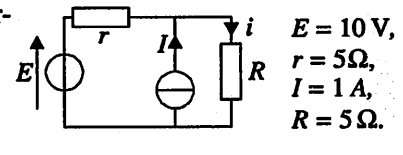

#### *Solution*

Source de courant seule Source de tension seule

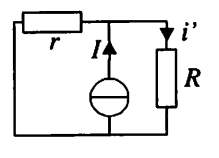

*R*  $E[\bigcup E]$  $\overline{\phantom{a}}$ 

Source de courant seule (source de tension **E** remplacée par un court-circuit) :  $f' = I \frac{r}{R + r} = 0.5I = 0.5A$ . Source de tension seule (source de courant *I* remplacée par un circuit ouvert) :  $i'' = \frac{E}{r + R} = \frac{10}{5 + 5} = 1A$ . Intensité du courant *i* dans la résistance :  $i = i' + i'' = 1.5A$ .

## *Circuit en régime sinusoïdal*

## */\ Définition*

**EIGHTS** 

La valeur instantanée d'une grandeur sinusoïdale peut se mettre sous la forme :  $g(t) = G\sqrt{2}\cos(\omega t + \varphi)$  ou  $g(t) = \widehat{G}\cos(\omega t + \varphi)$ .

 $\widehat{G}$  représente l'amplitude de la grandeur  $g(t)$  et G sa valeur efficace. Ces deux valeurs sont liées par la relation :  $\hat{G} = G\sqrt{2}$ .

 $\omega$  représente la pulsation de la grandeur  $g(t)$ , f sa fréquence et T sa période. Ces trois grandeurs sont liées par les relations :  $f = \frac{1}{T}$  et  $\omega = 2\pi f$ .

 $\varphi$  représente la phase initiale de la grandeur  $g(t)$  et  $\omega t + \varphi$  sa phase à l'instant *t*. **Unités** :  $\omega$  en (rad/s ou rad.s<sup>-1</sup>),  $\varphi$  en (rad), f en (Hz), T en (s).

## *<sup>11</sup> Représentations*

#### • *Représentation cartésienne*

C'est la représentation de l'évolution de la grandeur sinusoïdale en fonction du temps. Elle peut être relevée à l'aide d'un oscilloscope.

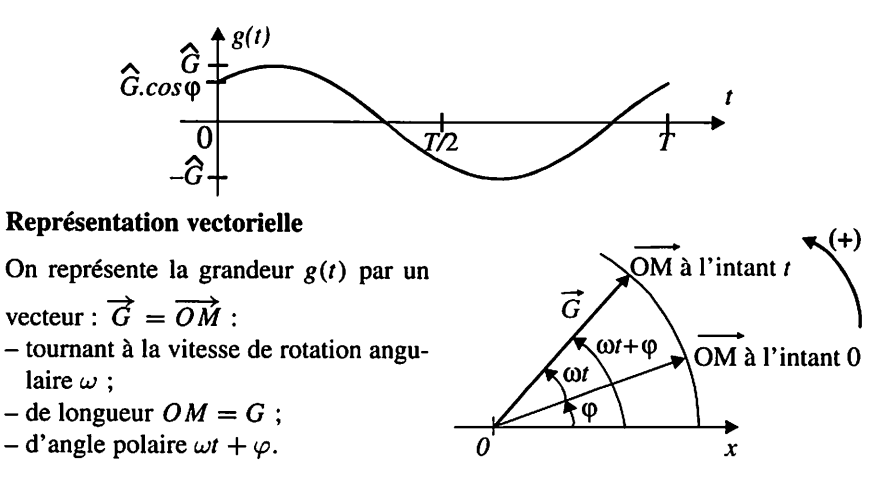

**M**

*Remarque* : dans un circuit linéaire alimenté par une source sinusoïda le tous les vecteurs tournent à la même vitesse de rotation angulaire **u.** Ils constituent une figure qui garde la même forme quel que soit l'instant considéré et présentent entre eux des angles invariants.

**Simplification**: au regard de la remarque précédente nous simplifierons la construction en la traçant pour l'instant initial  $t = 0$ .  $g(t) = G \cdot \sqrt{2} \cdot \cos(\omega t + \varphi)$ *0*

#### *Représentation par les nombres complexes*

La grandeur sinusoïdale  $g(t) = G\sqrt{2}\cos(\omega t + \varphi)$  est égale à la partie réelle du nombre complexe  $G(t) = G\sqrt{2}\cos(\omega t + \varphi) + jG\sqrt{2}\sin(\omega t + \varphi)$ .

On associe à la grandeur sinusoïdale  $g(t) = G\sqrt{2}\cos(\omega t + \varphi)$  le nombre complexe  $G = Ge^{j\varphi} = [G; \varphi] = G \cos \varphi + jG \sin \varphi$ .

Le terme  $\omega t$  a disparu de cette expression pour des raisons de simplification précédemment expliquées dans la représentation vectorielle.

*Dans les constructions vectorielles on pourra associer la notation complexe aux vecteurs.*

#### *Impédances*

Soit un dipôle linéaire fonctionnant en régime linéaire sinusoïdal.

$$
u(t) = U\sqrt{2}\cos(\omega t + \varphi_u) \text{ et } i(t) = I\sqrt{2}\cos(\omega t + \varphi_i).
$$

A  $u(t)$  on associe  $U = U \cdot e^{j\varphi_u}$  et à  $i(t)$  on associe  $I = I \cdot e^{j\varphi_i}$ . L'impédance complexe est égale au rapport des complexes **U\_** et **I\_.**

$$
\underline{Z} = \frac{\underline{U}}{\underline{I}} = \frac{U \cdot e^{j\varphi_u}}{I \cdot e^{j\varphi_i}} = \frac{U}{I} \cdot e^{j(\varphi_u - \varphi_i)}.
$$

L'impédance complexe  $Z$  peut se mettre sous la forme  $Z = [Z; \varphi]$ .

 $Z = \frac{U}{I}$  représente la valeur de l'impédance.  $\varphi = \varphi_u - \varphi_i$  représente le déphasage du courant par rapport à la tension.

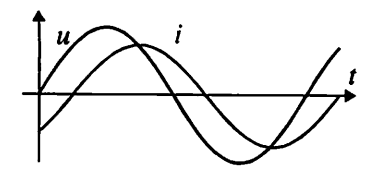

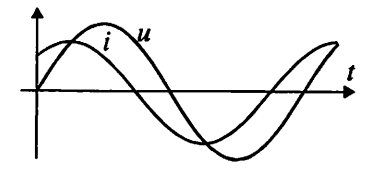

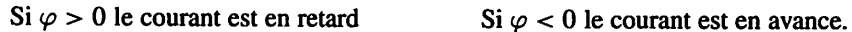

L'impédance complexe  $\underline{Z}$  peut se mettre sous la forme  $\underline{Z} = R + jX$ . R et X représentent respectivement la résistance et la réactance du dipôle. **R, X** et Z s'expri ment en ohms  $(\Omega)$ .

#### *Admittance*

L'admittance complexe est égale au rapport des complexes  $\underline{I}$  et  $\underline{U}$ .

$$
\underline{Y} = \frac{\underline{I}}{\underline{U}} = \frac{I \cdot e^{j\varphi_i}}{V \cdot e^{j\varphi_*}} = \frac{I}{V} e^{j(\varphi_i - \varphi_*)} = \frac{I}{V} e^{j(-\varphi)} = \left[ \frac{I}{V} : -\varphi \right]
$$

On peut également mettre l'impédance sous la forme  $\underline{Y} = G + jB$ . G est la conductance du dipôle et *B* sa susceptance. G, *B* et *Y* s'expriment en  $(\Omega^{-1})$ .

*Dipôles*

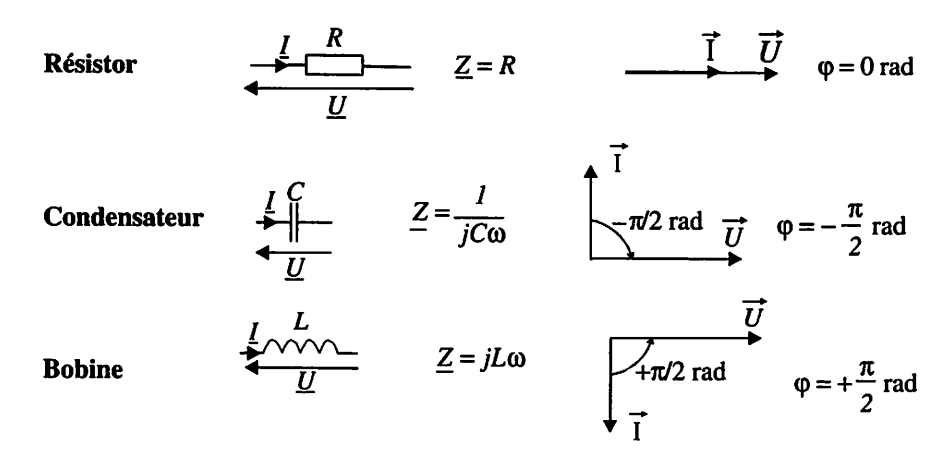

#### *Association de dipôles en régime sinusoïdal*

*Association série : Association dérivation :*

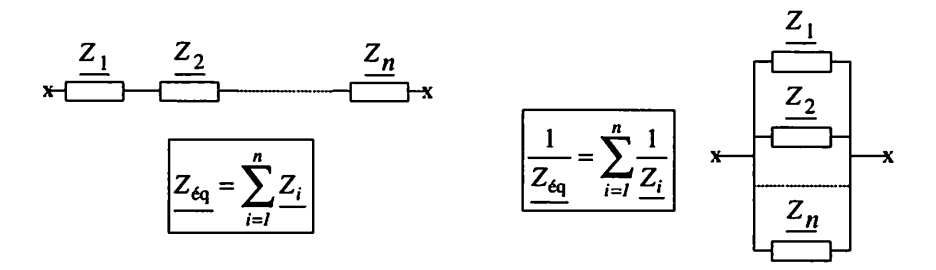

#### *Lois fondamentales*

Les lois fondamentales sont transposables en régime sinusoïdal en utilisant les notations complexes ou les constructions vectorielles.

**Exemples**:  $I_1 - I_2 + I_3 = I_4 + I_5$  ou  $\overrightarrow{I_1} - \overrightarrow{I_2} + \overrightarrow{I_3} = \overrightarrow{I_4} + \overrightarrow{I_5}$ 

Sauf cas très particuliers où toutes les grandeurs sont en phases, on ne peut pas faire de somme de valeurs efficaces.

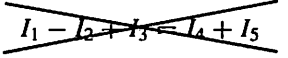

#### *Schéma équivalent ramené sur une phase d'une machine asynchrone*

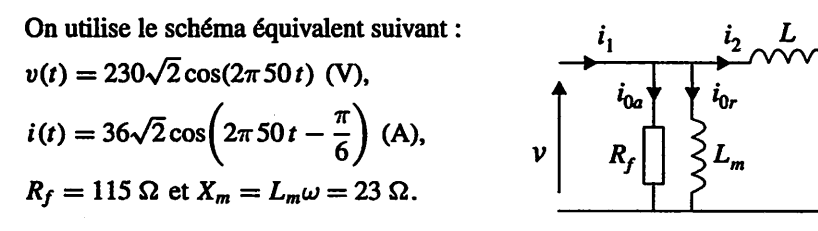

**1.** Déterminer l'intensité efficace des courants  $i_{0a}$  et  $i_{0r}$ .

2. Faire la construction vectorielle représentant les courants  $i_{0a}$ ,  $i_{0r}$ ,  $i_1$  et la tension *v*. *On adoptera l'échelle : 1cm —> 4 A et 1cm —> 25 V.*

*3. En déduire en complétant la construction vectorielle la valeur efficace de l'inten sité du courant* **h.**

 $R/g$ 

#### *Solution*

**1.** Prenons la relation  $I = \frac{U}{Z}$ .  $I_{0a} = \frac{V}{R_f} = \frac{230}{115} = 2$  A et  $I_{0r} = \frac{V}{X_m} = \frac{230}{23} = 10$  A. 2. La tension **v** est prise comme référence. On calcule la longueur des différents vecteurs :  $\vec{V} \longrightarrow \frac{230}{25} = 9.2$  cm ;  $\vec{l}_{0a} \longrightarrow \frac{2}{4} = 0.5$  cm ;  $\vec{l}_{0r} \longrightarrow \frac{10}{4} = 2.5$  cm ;  $\overrightarrow{l_1} \longrightarrow \frac{36}{4} = 9$  cm. Le courant  $i_{0a}$  est en phase avec la tension *v*, le courant  $i_{0r}$  est en retard de 90° et le courant *i*<sub>1</sub> en retard de 30°.

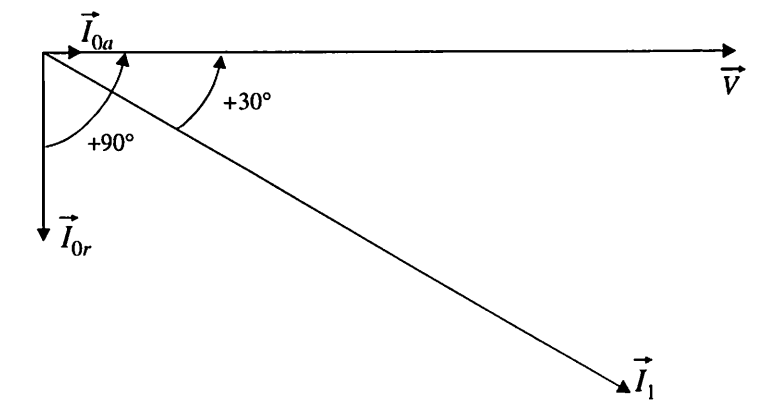

3. En appliquant la loi des nœuds, on complète la construction vectorielle

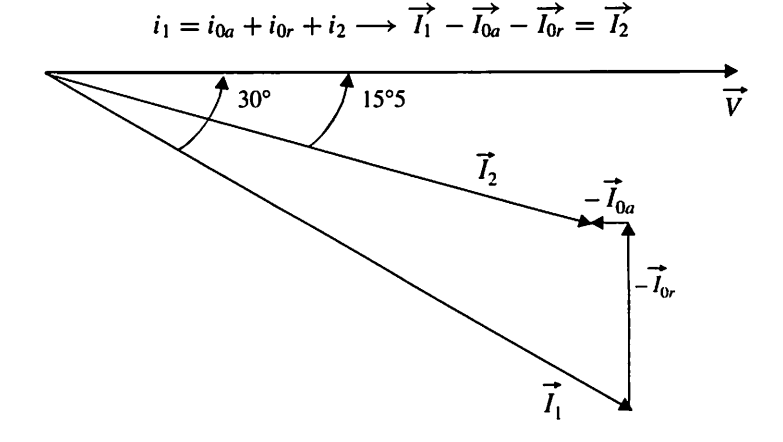

On mesure une longueur du vecteur  $\overrightarrow{l_2}$  égale à 7,5 cm :  $I_2 = 7.5 \cdot 4 = 30$  A.

## *Circuit en régime périodique*

Avertissement : les définitions données pour une grandeur périodique *g(t)* sont transposables pour des tensions en utilisant la notation  $u(t)$  ou pour des courants en utilisant la notation  $f(x)$ .

## *I Analyse temporelle*

#### *Définition*

Un signal périodique est un signal qui se reproduit identique à lui même au bout d'un certain temps **T** appelé période. **T** s'exprime en secondes (s).

Exemple

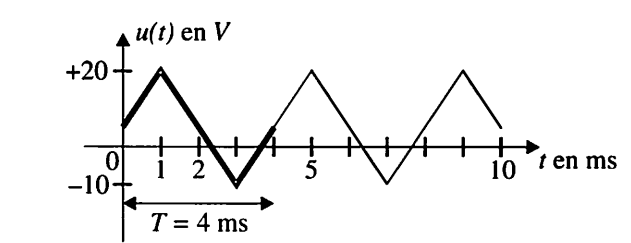

La tension  $u(t)$  présente un motif élémentaire triangulaire de durée 4 ms. C'est une tension périodique de période  $T = 4$  ms.

#### *Fréquence*

La fréquence d'une grandeur périodique est donnée par la relation : So Ele correspond au nombre de périodes par seconde et s'exprime en Hertz (Hz).<br>
Elle correspond au nombre de périodes par seconde et s'exprime en Hertz (Hz).

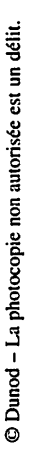

#### *Valeur moyenne*

La valeur moyenne notée  $\overline{g(t)}$  (ou  $\langle g(t) \rangle$ ) d'une grandeur périodique  $g(t)$  est la valeur algébrique donnée par la relation :  $\left| \frac{\partial f}{\partial s}(t) \right| = \frac{1}{T} \int_0^T g(t) dt \right|$ .

*P* L'intégrale est calculée sur une période du signal mais pas obligatoire ment entre 0 et **T.** Pour réduire les calculs, on choisira les bornes d'in tégration en fonction de la symétrie du signal.

Si la forme du signal est relativement simple, rectangulaire par exemple, on préférera passer par le calcul de l'aire algébrique correspondant à l'intégrale.

La valeur moyenne d'un signal alternatif est nulle.

La valeur moyenne d'un signal est mesurée avec un multimètre numérique en posi tion DC.

#### *Valeur efficace*

La valeur efficace notée **G** d'une grandeur périodique **g(t)** est la valeur positive

donnée par la relation :  $G = \sqrt{\frac{1}{T} \int_0^T g^2(t) dt}$ . C'est la racine carrée de la valeur

moyenne du carré (RMS : ROOT MEAN SQUARE en anglais). On mesure la valeur efficace d'un signal périodique à l'aide d'un multimètre TRMS (True RMS : valeur efficace vraie) en position AC.

#### • *Valeur efficace de la composante alternative*

Un signal périodique **g(t)** peut être considéré comme la somme d'un signal conti nu constant et d'un signal alternatif :  $g(t) = \overline{g(t)} + g_a(t)$ .

La relation  $G = \sqrt{g(t)^2 + G_a^2}$  donne la valeur efficace du signal en fonction de la valeur efficace de sa composante alternative et de sa valeur moyenne.

Certains multimètres RMS n'indiquent que la valeur efficace de la composante alternative du signal.

#### • *Facteur de crête*

Il est défini par la relation :  $f_c = \frac{|G_{\text{max}}|}{G}$ 

## *Il Analyse fréquencielle*

#### *Théorème de Fourier*

Tout signal périodique  $g(t)$ , de période T et de fréquence f, peut être considéré comme étant la somme d'une composante continue et d'une série infinie de sinu soïdes dont les fréquences sont des multiples de  $f$ .

$$
g(t) = \overline{g(t)} + \sum_{n=1}^{\infty} \hat{A}_n \cos (n \omega t) + \hat{B}_n \sin (n \omega t) \text{ avec } \omega = 2\pi f
$$
  
ou
$$
g(t) = \overline{g(t)} + \sum_{n=1}^{\infty} \hat{G}_n \sin (n\omega t + \varphi_n)
$$

Le terme  $\hat{G}_n \sin(n\omega t + \varphi_n)$  représente l'harmonique de rang *n* du signal  $g(t)$ . L'harmonique de rang  $1 : \hat{G}_1 \sin(\omega t + \varphi_1)$  prend le nom de fondamental. Le calcul des coefficients  $\hat{A}_n$ ,  $\hat{B}_n$  et  $\hat{G}_n$  relève du cours de mathématiques.

#### • *Cas particuliers*

*Signal présentant des alternances positives qui au signe près sont identiques aux alter nances négatives.*

Dans ce cas :

 $-\overline{G}=0$ :

- le développement ne contient pas d'harmoniques de rang pairs.

 $g(t) = \hat{G}_1 \sin (\omega t + \varphi_1) + \hat{G}_3 \sin (3 \omega t + \varphi_3) + \hat{G}_5 \sin (5 \omega t + \varphi_5) + ...$ 

#### *Signal impair*

 $-\overline{G} = 0$ :

 $-g(t)$  ne contient que des termes en sinus;

 $g(t) = \hat{G}_1 \sin (\omega t) + \hat{G}_2 \sin (2 \omega t) + \hat{G}_3 \sin (3 \omega t) + \dots$ 

#### *Signal pair*

**-** le développement ne contient que des termes en cosinus  $g(t) = \overline{G} + \hat{G}_1 \cos{(\omega t)} + \hat{G}_2 \cos{(2 \omega t)} + \hat{G}_3 \cos{(3 \omega t)} + \dots$ 

#### • *Taux de distorsion harmonique*

Le taux de distorsion harmonique d'un signal est donné par la relation :

$$
TDH = \frac{\sqrt{\sum_{n=2}^{\infty} G_n^2}}{G_1} = \frac{\sqrt{G_2^2 + G_3^2 + G_4^2 + G_5^2 + \dots}}{G_1} = \frac{\sqrt{G^2 - G_1^2}}{G_1}.
$$

Il permet de quantifier le contenu en harmoniques d'un signal. Un taux voisin de 0 indique que l'on est en présence d'un signal quasi-sinuoidal, alors qu'un taux très supérieur à 1 signifie que le signal est fortement « chargé » en harmoniques.

#### • Spectre des amplitudes

Cette représentation, sous forme de raies, permet de connaître l'amplitude et la fré quence de chacun des harmoniques du signal.

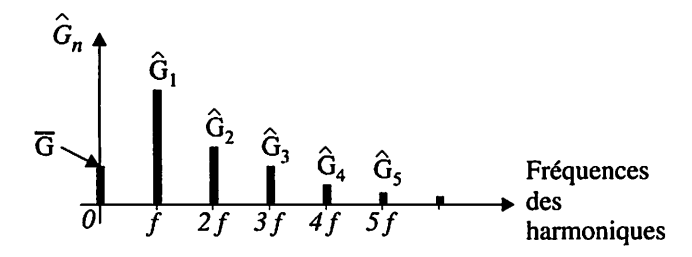

#### *Analyse d'une tension rectangulaire*

Un onduleur autonome fournit en commande pleine onde la tension  $u(t)$  et en commande décalée la tension **v(t) :**

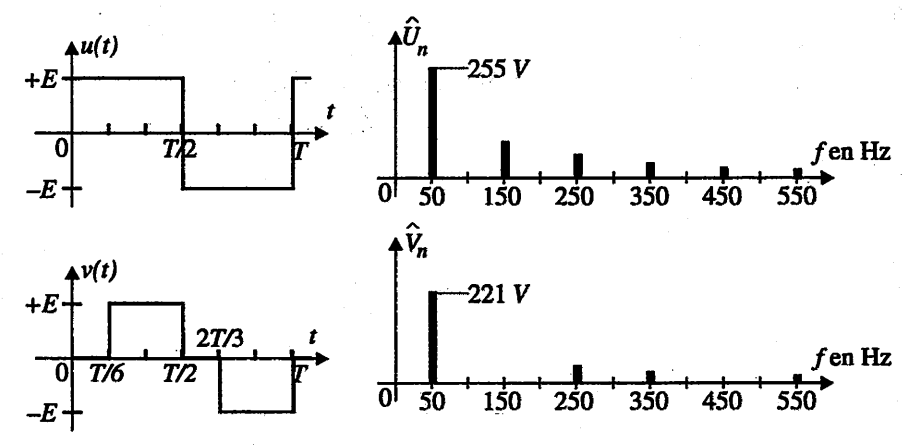

Les spectres des amplitudes des deux tensions sont donnés pour une valeur de **E** égale à 200 V.

1. Les valeurs moyennes des deux tensions sont nulles. Justifier.

2. Déterminer l'expression de la valeur efficace **U** de la tension **u(t)** puis celle de la valeur efficace V de la tension  $v(t)$ . Calculer ces valeurs pour  $E = 200$  V.

3. Donner la valeur efficace  $U_1$  du fondamental de la tension  $u(t)$  et la valeur efficace  $V_1$  de la tension  $v(t)$ .

4. Calculer le taux de distorsion harmonique  $TDH(u)$  de la tension  $u(t)$  puis **TDH(v)** de la tension  $v(t)$ .

5. Quel est l'intérêt d'une commande décalée ?

#### *Solution*

1. Ces tensions sont alternatives donc les valeurs moyennes sont nulles.

2. 
$$
U = \sqrt{\frac{1}{T} \cdot \int_0^T u^2(t) \cdot dt} = \sqrt{\frac{1}{T} \cdot \left( \int_0^{T/2} E^2 \cdot dt + \int_{T/2}^T (-E)^2 \cdot dt \right)}
$$
  
\n $U = \sqrt{\frac{1}{T} \left( \left[ E^2 \cdot t \right]_0^{T/2} + \left[ E^2 \cdot t \right]_{T/2}^T \right)} = \sqrt{\frac{1}{T} \left( \left[ E^2 \cdot (T/2) \right] + \left[ E^2 \cdot (T/2) \right] \right)} = E$   
\n $V = \sqrt{\frac{1}{T} \cdot \int_0^T v^2(t) \cdot dt} = \sqrt{\frac{1}{T} \cdot \left( \int_{T/6}^{T/2} E^2 \cdot dt + \int_{2T/3}^T (-E)^2 \cdot dt \right)}$   
\n $V = \frac{1}{T} \left( \left[ E^2 t \right]_{T/6}^{T/2} + \left[ E^2 t \right]_{2T/3}^T \right) = \sqrt{\frac{1}{T} \left( \left[ E^2 (T/3) \right] + \left[ E^2 (T/3) \right] \right)} = \sqrt{\frac{2}{3}} E$   
\nPour  $E = 200$  V on obtient  $U = 200$  V et  $V = \sqrt{\frac{2}{3}} 200 = 163$  V.

3. La valeur de l'amplitude du fondamental de la tension  $u(t)$  est donnée par la première raie (50 Hz) du spectre des amplitudes, soit  $\hat{U}_1 = 255$  V et  $\hat{V}_1 = 221$  V. On **obtient** la valeur efficace de ce fondamental en appliquant :  $U_1 = \frac{U_1}{\epsilon} = 180$  V et  $\sqrt{2}$ 

$$
V_1 = \frac{\hat{V}_1}{\sqrt{2}} = 156 \text{ V}.
$$

4. Pour la tension  $u(t)$ , nous obtenons le taux de distorsion harmonique :

$$
TDH(u) = \frac{\sqrt{U^2 - U_1^2}}{U_1} = \frac{\sqrt{200^2 - 180^2}}{180} = 48,43 \%
$$

Pour la tension  $v(t)$ , nous obtenons le taux de distorsion harmonique :

$$
TDH(v) = \frac{\sqrt{V^2 - V_1^2}}{V_1} = \frac{\sqrt{163^2 - 156^2}}{156} = 30,29 \%
$$

5. La commande décalée permet d'éliminer les harmoniques de rangs multiples de trois. La tension obtenue présente un taux de distorsion plus faible qui traduit cette diminution des harmoniques.

## */ Triphasé*

 Les systèmes triphasés sont utilisés dans la production, le transport et la distribution de l'énergie électrique. À puissance égale ils offrent un rendement supérieur aux systèmes monophasés.

### *I Réseau triphasé équilibré*

#### **Définition**

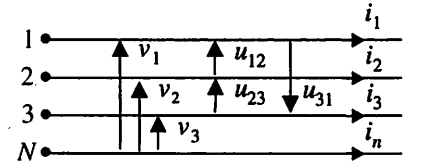

*/*

Un réseau triphasé est composé de trois phases et éventuellement d'un neutre. Les phases sont notées (1,2,3), ou **(R,S,T)** ou **(A,B,C).**

#### • Tensions simples

Ces tensions sont prises entre phase et neutre :  $v_1 = v_{1N}$ ,  $v_2 = v_{2N}$  et  $v_3 = v_{3N}$ .

#### • Système triphasé équilibré

Trois grandeurs sinusoïdales de même nature, de même fréquence, de même valeur efficace, et déphasées les unes par rapport aux autres de 120°, forment un système triphasé équilibré.

#### **Système triphasé équilibré direct (TED)**

La grandeur d'indice 3 est en retard de 120° sur la grandeur d'indice 2, qui est en retard de 120° sur la grandeur d'indice 1.

$$
v_1(t) = V\sqrt{2}\sin(\omega t), v_2(t) = V\sqrt{2}\sin\left(\omega t - \frac{2\pi}{3}\right), v_3(t) = V\sqrt{2}\sin\left(\omega t - \frac{4\pi}{3}\right).
$$

$$
\underline{V_1} = [V; 0], \underline{V_2} = \left[V; -\frac{2\pi}{3}\text{ rad}\right], \underline{V_3} = \left[V; -\frac{4\pi}{3}\text{ rad}\right]
$$

A chaque instant,  $v_1(t) + v_2(t) + v_3(t) = 0$ .

La somme de trois grandeurs formant un système triphasé équilibré est nulle.

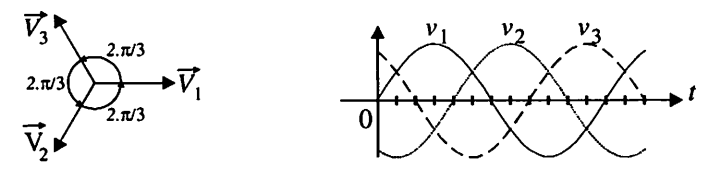

#### *Système triphasé équilibré indirect (TEI)*

La grandeur d'indice 2 est en retard de 120° sur la grandeur d'indice 3, qui est en retard de 120° sur la grandeur d'indice 1. Pour commuter un TED en TEI, il suffit d'inverser deux phases.

#### • *Tensions composées*

Les tensions composées sont prises entre phases :

 $u_{12} = v_1 - v_2$  $u_{23} = v_2 - v_3$  $u_{31} = v_3 - v_1$ 

Le système des tensions composées est décalé de  $\frac{\pi}{6}$  rad par rapport au système des tensions simples.

#### *Relation entre tension composée et tension simple*

Les valeurs efficaces des tensions composées et les valeurs efficaces des tensions

simples sont liées par la relation :  $U = \sqrt{3} V$ 

#### *Courants*

Les courants  $i_1$ ,  $i_2$  et  $i_3$  sont appelés courants de ligne.

### *Il Couplage*

#### *Couplage étoile*

Un réseau triphasé équilibré direct alimen-<br>  $\prod V_1$   $\prod U_{12}$ te une charge triphasée équilibrée :  $Z_1 = Z_2 = Z_3 = \underline{Z}$ .

Cette charge est couplée en étoile.

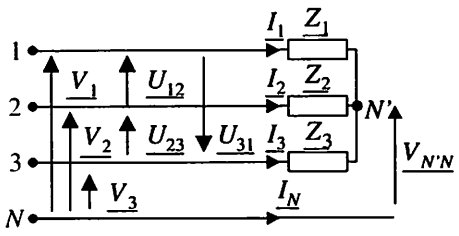

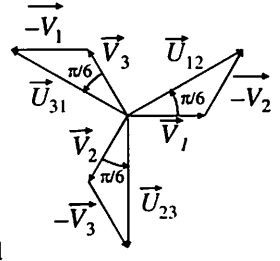

Le réseau étant équilibré la somme des tensions simples est nulle :  $V_1+V_2+V_3=0.$ 

En appliquant la loi des nœuds la somme des intensités des courants de lignes est nulle:  $I_1 + I_2 + I_3 = 0$ .

En appliquant la loi des mailles on peut écrire les relations suivantes :  $V_1 = Z I_1 + V_{N'N}$ ,  $V_2 = Z I_2 + V_{N'N}$  et  $V_3 = Z I_3 + V_{N'N}$ . La somme de ces trois relations donne le résultat suivant :  $0 = 0 + 3V_{N/N} \implies V_{N/N} = 0$ .

*Conclusion* : Le point commun aux trois branches d'un montage étoile équilibré est au même potentiel que le neutre du réseau. Le branchement du neutre sera sans conséquence pour les courants.

La relation entre tension simple et intensité du courant de ligne pour la charge est donnée par :  $\underline{V} = \underline{Z} \underline{I} \mid (\underline{V_1} = \underline{Z} \underline{I_1}, \underline{V_2} = \underline{Z} \underline{I_2}, \underline{V_3} = \underline{Z} \underline{I_3}).$ 

#### *Couplage triangle*

Un réseau de tensions TED alimente une char ge triphasée équilibrée : 1•

$$
Z_1 = Z_2 = Z_3 = Z.
$$

Cette charge est couplée en triangle.

$$
\underline{I_1} + \underline{I_2} + \underline{I_3} = 0
$$

12 —•—•  $\frac{I_2}{I_1}$  $\begin{array}{c}\n\overline{z_1} \\
\hline\n\overline{z_2}\n\end{array}$ **z2** 3»  $\int u_{23} \sqrt{u_{31}} \frac{I_3}{2} \frac{I_{23}}{2} \frac{Z_3}{2}$ *s*

V,

 $\hat{U}_{12}$ 

'31

 $U_{12} = \underline{Z} J_{12}, U_{23} = \underline{Z} J_{23}$  et  $U_{31} = \underline{Z} J_{31} \Longrightarrow | \underline{U} = \underline{Z} J |$  l'impédance  $\underline{Z}$  impose le déphasage  $\varphi$  entre le courant dans une branche du triangle et la tension composée correspondante.

Courants de lignes :

$$
\underline{I_1} = \underline{J_{12}} - \underline{J_{31}}, \underline{I_2} = \underline{J_{23}} - \underline{J_{12}}, \underline{I_3} = \underline{J_{31}} - \underline{J_{23}}.
$$
  
En construisant le courant  $\underline{I_1}$  avec  $\underline{I_1} = \underline{J_{12}} - \underline{J_{31}}$ , on  
remarque que ce déphasage  $\varphi$  apparaît également entre le cou-  
rant de ligne  $I_1$  et la tension simple  $V_1$ .

Que l'on soit en couplage étoile ou en couplage triangle, le déphasage  $\varphi$  entre courant de ligne et tension simple correspondante est imposé par l'impédance de la charge.

Relation entre la valeur efficace d'un courant de ligne et la valeur efficace du cou rant dans une branche du montage triangle :  $I = \sqrt{3} J$ 

#### *Équilibrage d'une charge monophasée utilisée sur un réseau triphasé (d'après sujet BTS 1999)*

Un four électrique de forte puissance a pour élément chauffant une résistance monophasée. On peut la considérer comme étant une charge triphasée déséquilibrée. La charge est alimentée par un réseau triphasé équilibré direct, parfaitement sinusoïdal, (noté  $R$ ,  $S$ ,  $T$ ,  $N$ ); le neutre  $N$  n'est pas relié.

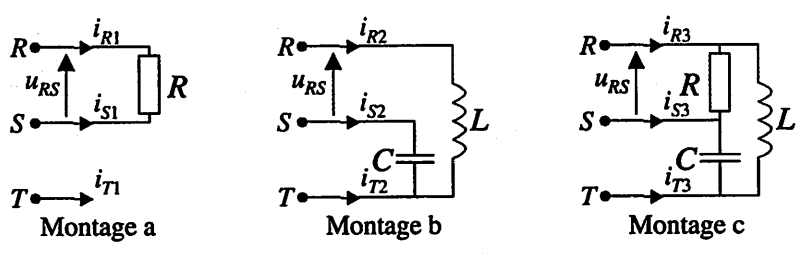

#### *Étudedes perturbations (montage a)*

La résistance de chauffage permettant d'obtenir une puissance  $P = 104$  kW est branchée entre les phases R et S, du réseau triphasé 400 V, 50 Hz.

1. Quel est le déphasage  $\varphi$  du courant  $i_{R1}$  dans la résistance R par rapport à la tension  $u_{RS}$ ? Calculer les intensités efficaces des courants  $i_{R1}$ ,  $i_{S1}$ ,  $i_{T1}$ , et placer ces courants sur un diagramme de Fresnel. On prendra comme échelle : un cm pour 200V et un cm pour 100A. La direction de la tension **urs** seraprisecomme axe de référence.

#### *Correction des perturbations*

On utilise le circuit d'équilibrage constitué d'une inductance  $L$  et d'une capacité  $C$ (montage b). Les valeurs de  $C$  et de  $L$  sont choisies de manière à ce que les puissances réactives mises en jeu dans ces deux dipôles soient égales entre elles en valeur absolue :  $|O| = 60$  kvar.

2. Déterminer les valeurs de  $C\omega$  et de  $L\omega$ .

3. Calculer l'intensité du courant *is*<sub>2</sub> et son déphasage par rapport à  $u_{ST}$ . Calculer l'intensité efficace du courant  $i_{R2}$  et son déphasage par rapport à  $u_{RT}$ .

4. Placer ces courants sur le diagramme de Fresnel. En déduire l'intensité du cou rant  $i_{T2}$ .

#### *Onajoutece circuitde compensation à la résistance (montage c).*

**5.** Déterminer les intensités efficaces et les phases des trois courants de ligne *i*<sub>R3</sub>, *i*<sub>S3</sub>,  $i_{T3}$ . Placer ces courants sur le diagramme de Fresnel. Que peut-on dire du système de courants obtenu ? Calculer la puissance active **P** et la puissance réactive **Q** four nies par le réseau **R, S, T.**

#### *Solution*

**1.** Le déphasage produit par une résistance est nul :  $\varphi_{i_R/\mu_{BS}} = 0$ .  $I_{R1} = I_{S1} = \frac{P}{U_{RS}} = \frac{104\,000}{400} = 260$  A et  $I_{T1} = 0$  A.  $i_{R1}(t) = -i_{S1}(t)$ , les vecteurs représentatifs de ces deux courants sont opposés.

**2.** On exprime la puissance réactive pour la bobine  $Q = \frac{U_{TR}^2}{L\omega}$ , puis celle pour le condensateur  $Q = -C\omega U_{ST}^2$ . On en déduit :  $L\omega = 2.67 \Omega$  et  $C\omega = 0.375 \Omega$ .

3.  $I_{S2} = C\omega U_{ST} = 0,375.400 = 150 \text{ A}$  et  $I_{R2} = \frac{U_{RT}}{L\omega} = 150 \text{ A}$ . Le condensateur positionne le courant  $i_{52}$  en avance de 90° sur la tension  $u_{57}$  et la bobine positionne le courant  $i_{R2}$  en retard de 90° sur la tension  $u_{RT}$ . Conséquences :  $\varphi_{i_{52}/u_{ST}} = -90^{\circ}$  et  $\varphi_{i_{R2}/u_{TR}} = \varphi_{i_{R2}/u_{RT}} + \varphi_{u_{RT}/u_{TR}} = 90 - 180 = -90^{\circ}.$ 

4. On détermine graphiquement le courant  $i_{T2}$  en appliquant la loi des nœuds :  $\vec{T}_{T2} = -\vec{T}_{R2} - \vec{T}_{S2}$ . On mesure :  $I_{T2} = 150$  A et  $\varphi_{i_{T2}/\mu_{RS}} = -90^{\circ}$ .

5. On applique la loi des nœuds :  $\overrightarrow{I}_{R3} = \overrightarrow{I}_{R1} + \overrightarrow{I}_{R2}$ ,  $\overrightarrow{I}_{S3} = \overrightarrow{I}_{S1} + \overrightarrow{I}_{S2}$  et  $\overrightarrow{I}_{T3} = \overrightarrow{I}_{T1} + \overrightarrow{I}_{T2}$ . On mesure  $I_{R3} = I_{S3} = I_{T3} = 150$  A. Les trois courants de ligne ont même valeur efficace et sont régulièrement déphasés de 120°. Ils forment un système triphasé équilibré.

Théorème de Boucherot :  $P = P_R = 104$  kW et  $Q = Q_L + Q_C = 0$  var.

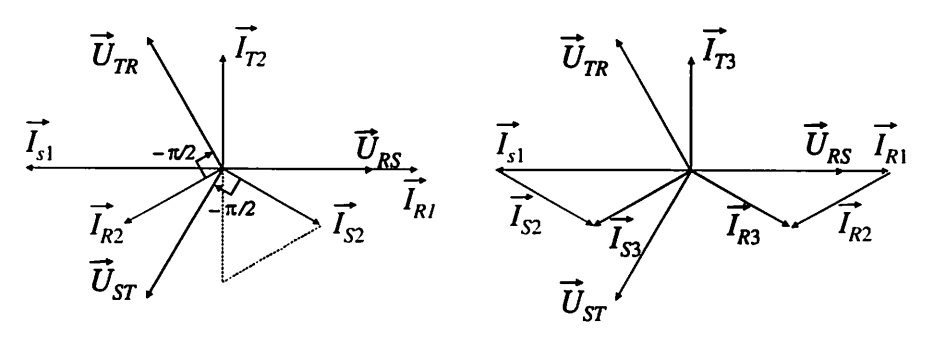
# *Énergie 7*

# *<sup>I</sup> Travail d'une force*

Une force effectue un travail lorsqu'elle provoque le déplacement d'un corps. Le tra vail est une grandeur algébrique, il peut être positif (moteur) ou négatif (résistant).

#### • *Force constante*

Le travail  $W_{A\rightarrow B}(F)$  effectué par une force constante  $F$  au cours d'un déplace ment  $\overline{AB}$  de son point d'application est le produit scalaire  $\overline{F} \cdot \overline{AB}$ .

$$
W_{A\rightarrow B}(\overrightarrow{F}) = \overrightarrow{F} \cdot \overrightarrow{AB} = F \cdot AB \cdot \cos \alpha
$$

$$
\begin{array}{c}\nA \\
A \\
\hline\n\end{array}
$$

**W** en Joules (J), **F** en Newtons (N), **AB** en mètres (m).

Le travail d'une force constante est indépendant du trajet suivi. Il ne dépend que de la position initiale et de la position finale du point d'application de la force.

#### Exemple : travail de la force de pesanteur

$$
W_{A \to B}(\vec{P}) = mgh
$$
\n
$$
I = \frac{1}{P}
$$
\n
$$
m_{A \to B}(\vec{P}) = mgh
$$
\n
$$
I = \frac{1}{P}
$$
\n
$$
m_{A \to B}(\vec{P}) = mgh
$$

**g** est l'intensité de l'attraction terrestre en Newtons par kilogramme  $(N \cdot kg^{-1})$ , m la masse du solide en kilogrammes (kg) et h la dénivellation en mètres (m).

Le travail du poids  $\vec{P} = m \vec{g}$  est le même quel que soit le trajet suivi.

#### *Cas d'une force quelconque*

Le travail élémentaire  $dW(\vec{F})$  d'une force  $\vec{F}$  pour un déplacement infiniment petit  $\overrightarrow{dl}$  de son point d'application est le produit scalaire :  $dW(\overrightarrow{F}) = \overrightarrow{F} \cdot \overrightarrow{dl}$ 

Le travail effectué par la force  $\overrightarrow{F}$  lors du parcours AB s'obtient en faisant la somme des travaux élémentaires. Nous le notons de la façon suivante :

$$
W_{A\to B}(\overrightarrow{F}) = \sum_{A\to B} dW(\overrightarrow{F}) = \sum_{A\to B} \overrightarrow{F} \cdot \overrightarrow{dl}
$$

### • *Travail d'une force appliquée à un solide en rotation*

On considère un solide mobile autour d'un axe  $\Delta$ . On lui applique une force  $\vec{F}$ dont le moment par rapport à l'axe  $\Delta$  est constant.

Le travail de la force  $\overrightarrow{F}$ , de moment constant T, au cours d'une rotation d'angle  $\theta$ autour de l'axe fixe  $\Delta$  est donné par :

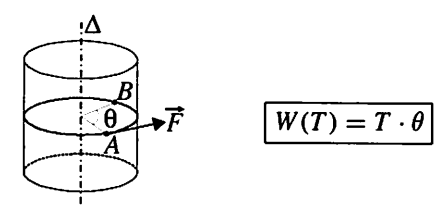

**W** en Joules (J), **T** en Newtons mètres (N.m),  $\theta$  en radians (rad).

On peut étendre cette définition au travail d'un couple de forces.

# *Il Puissance*

La puissance d'une force  $\overrightarrow{F}$  est une grandeur qui caractérise la rapidité avec laquelle elle accomplit un travail. La puissance est notée p et s'exprime en Watts (W).

## • *Puissance instantanée d'une force F*

La puissance instantanée se met sous la forme :  $p(t) = \frac{dW}{dt}$ 

Remarque : si on remplace dans cette expression le travail élémentaire par  $\overrightarrow{F} \cdot \overrightarrow{dl}$  on obtient :

$$
p(t) = \frac{dW}{dt} = \frac{\overrightarrow{F} \cdot \overrightarrow{dl}}{dt} = \overrightarrow{F} \cdot \frac{\overrightarrow{dl}}{dt} \Rightarrow p(t) = \overrightarrow{F} \cdot \overrightarrow{v}
$$

 $\vec{v}$  représente la vitesse instantanée du point d'application de la force  $\vec{F}$ .

• Puissance instantanée d'un couple de forces de moment **T**

 $p(t) = \frac{dW}{dt} = \frac{T d\theta}{dt} \Rightarrow \boxed{p(t) = T\Omega}$   $\Omega$  représente la vitesse de rotation angulaire.

Puissance moyenne

Si une force  $\overrightarrow{F}$  effectue un travail  $\Delta W$  pendant une durée  $\Delta t$ , elle développe une puissance moyenne  $\left| P = \frac{\Delta W}{\Delta A} \right|$ **At**

# *Énergie*

On appelle énergie tout ce qui peut se transformer en travail ou en une autre forme d'énergie.

Loi de conservation de l'énergie

La nature obéit à une loi de CONSERVATION qui affirme que, dans un système isolé, il existe une quantité, l'ÉNERGIE, qui ne change pas lors de ses multiples modifications.

L'énergie totale d'un système isolé reste constante.

## **Unités**

L'énergie se note E et s'exprime en joules (J).

 $1 J = 1$  newton  $\times$  1 mètre

 $1 J = 1$  volt  $\times$  1 ampère  $\times$  1 seconde

4,18 J sont nécessaires pour accroître de 1°Cla température d'un gramme d'eau. Electricité : l'énergie électrique est exprimée en kW.h, 1 kWh = 3 600 000 J Carburants : TEP = tonne équivalent pétrole,  $1$  TEP = 11 600 kWh.

## • Cas de l'énergie cinétique

Un système en mouvement possède de l'énergie cinétique.

## **Cas d'un mouvement de translation**

Un système de masse m, animé d'un mouvement de translation à la vitesse v possè-

de une énergie cinétique :  $\left| E_c = \frac{1}{2} m v^2 \right|$ .  $E_c$  en (J), m en (kg) et v en (m s<sup>-1</sup>).

## **Cas d'un mouvement de rotation**

Un système de moment d'inertie *J*, animé d'un mouvement de rotation à la vitesse de

rotation angulaire  $\Omega$  possède une énergie cinétique :  $E_c = \frac{1}{2} J \Omega^2$ . *J* en (kg m<sup>2</sup>)

### Cas de l'énergie potentielle

Un système immobile peut lui aussi fournir du travail. On emploie le terme d'énergie potentielle pour désigner cette nouvelle forme d'énergie.

#### *Exemple : énergie potentielle de pesanteur*

Un système de masse **m,** situé à une altitude **h,** présente une énergie potentielle :  $\boxed{E_p = m g h}$  g intensité du champ de la pesanteur (valeur voisine de 9,81 N  $\cdot$  kg<sup>-1</sup> à la surface de la terre).

Lors d'une transformation d'énergie une partie de l'énergie de départ est convertie en énergie utile. Le reste est considéré comme l'ensemble des pertes.

#### Rendement

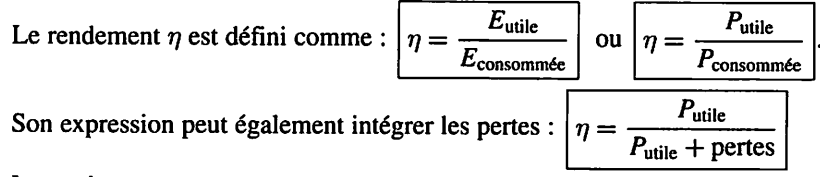

Le rendement est un rapport entre deux grandeurs identiques. Il n'a pas d'unité.

# *Éolienne*

On considère une éolienne dont la longueur des pales du rotor est de 35,5 m. **S** surface balayée par le rotor en m2.

**v** vitesse du vent en m/s.

**Cp** coefficient aérodynamique.

 $\rho$  densité de l'air :  $\rho = 1,225$  kg m<sup>-3</sup>.

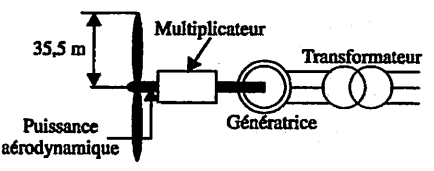

1. Calculer la surface balayée par les pales du rotor.

2. La puissance aérodynamique, ou puissance mécanique récupérée sur l'arbre du rotor, est donnée par la relation :  $P_a = C_p \frac{1}{2} \rho S v^3$ . À partir des valeurs de  $C_p$  données dans le tableau, calculer **Pa** pour les différentes vitesses du vent et tracer la courbe représentant  $P_a = f(v)$ . Donner la valeur maximale de cette puissance et la vitesse du vent correspondante.

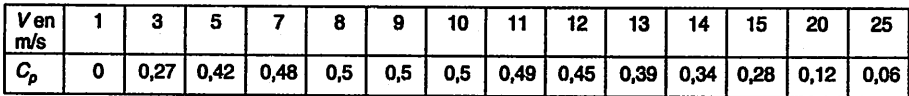

3. L'éolienne est constituée de 4 éléments : le rotor qui fournit la puissance aérody namique, le multiplicateur de vitesse de rendement 97 %, la génératrice de rendement 96 % et le transformateur de rendement 98 **%.** Pour une vitesse de vent de 9 m/s, déterminer la puissance fournie au réseau par l'éolienne et comparer cette valeur à la puissance cinétique de l'air qui traverse la surface balayée.

4. Une ferme comprend 10 éoliennes identiques. Le vent souffle à une vitesse moyenne de 9 m/s pendant 320 jours sur une année. Calculer l'énergie électrique produite par cette ferme d'éoliennes sur une année.

#### Solution

1. Surface balayée par les pales du rotor :  $S = \pi R^2 = \pi 35,5^2 = 3959$  m<sup>2</sup>.

2. On applique la relation donnée pour  $P_a$  en prenant  $v$  et  $C_p$  dans le tableau.

Par exemple :  $v = 9 \text{ m/s} \Rightarrow P_a = 0.5 \frac{1}{2} 1,225 3959 9^3 = 884 \text{ kW}$ .

Pour une vitesse de vent comprise entre 15 et 25 m/s, la puissance avoisine les 2300 kW. La puissance maximale est obtenue pour  $v = 20$  m/s avec 2328 kW.

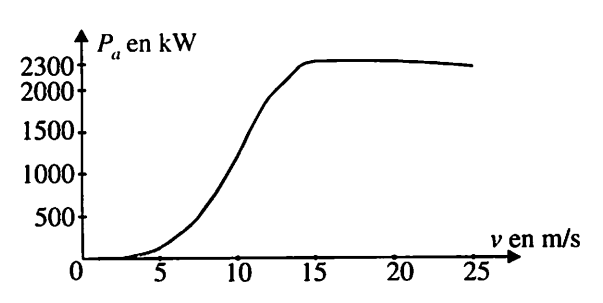

**3.** Pour  $v = 9$  m/s,  $P_a = 884$  kW. En considérant le rendement des éléments, on obtient une puissance utile :  $P_u = P_a \eta_{\text{multi}} \eta_{\text{gene}} \eta_{\text{transfo}} = 807 \text{ kW}$ . Pendant une durée At, l'air parcourt la distance  $\Delta l = v \Delta t$ . Le volume d'air V qui traverse la surface S est  $V = S \Delta l$ . Il a pour masse  $m = \rho V$ . On en déduit la puissance cinétique :

$$
P_c = \frac{E_c}{\Delta t} = \frac{\frac{1}{2}mv^2}{\Delta t} = \frac{\frac{1}{2}\rho S v \Delta t v^2}{\Delta t} = \frac{1}{2}\rho S v^3 = 1768 \text{ kW}
$$

$$
\Rightarrow \frac{P_u}{P_c} = \frac{807}{1768} = 45,6 \text{ %.}
$$

4. Pour **v =** 9 m/s, dix éoliennes fournissent 8,07 MW. Sur 320 jours l'énergie four nie est de  $320 \cdot 24 \cdot 8,07 \cdot 10^6 = 61,9 \cdot 10^6$  kWh soit 223 TJ.

FICHE  $7 -$  Énergie  $41$ 

# $\dot{A}$  propos *de puissances...*

Soit un dipôle parcouru par le courant  $i(t)$  et soumis à la tension  $v(t)$  orienté en *convention récepteur.*

# Définitions  $\begin{array}{ccc} & & \overbrace{\hspace{1.5cm} \text{with}} \\ \hline \end{array}$

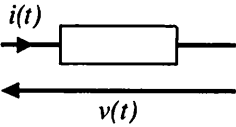

#### *Puissance instantanée*

Par définition :  $p(t) = v(t) i(t)$ . Elle traduit les échanges d'énergie instantanés entre le dipôle et son alimentation.

Elle peut aussi s'écrire :  $p(t) = \frac{dW}{dt}$ . Elle s'exprime en Watts.

#### $\bullet$ *Puissance active ou puissance moyenne*

Il s'agit de rendre compte du **bilan de l'énergie échangée** pendant un intervalle de temps considéré.  $P = \frac{\Delta W}{\Delta A}$ . Elle s'exprime en Watts. Lorsque qu'elle est positive, le dipôle se comporte comme un récepteur, lorsqu'elle est négative, il fournit (ou restitue) de l'énergie et se comporte comme un générateur.

En régime périodique de période  $T$ (fréquence *f*) :  $W = \int_{(\mathcal{T})} v(t) i(t) dt$  et  $P = W$ *f* soit

$$
\text{encode } P = \frac{1}{T} \int_{(T)} p(t) dt = \overline{v(t) i(t)}.
$$

ATTENTION dans de nombreux cas :  $\overline{v(t)}$  *i*(*t*)  $\overline{v(t)}$  *i*(*t*).

#### • Puissance apparente S

C'est une grandeur qui ne rend pas directement compte d'un échange d'énergie mais permet de *dimensionner* les éléments qui « entourent» le dipôle (alimenta tion, câbles...). On l'exprime en voltampères (VA).

Avec V et *I* valeurs efficaces de  $v(t)$  et  $i(t)$  :  $S = VI$ .

#### *Facteur de puissance*

Par définition  $f_p = \frac{P}{S}$ .

C'est un nombre sans dimension qui rend compte de « l'efficacité » du dipôle : la puissance active en numérateur indique « le service rendu » alors que la puissance apparente en dénominateur donne les contraintes de dimensionnement de l'instal lation. Dans tous les cas  $f_p \leq 1$ .

Il est un des critères permettant de choisir entre différentes solutions techniques permettant de remplir un cahier des charges : plus il est proche de 1 et meilleure est l'exploitation de l'installation.

# *Il II y a du continu...*

• *Tension et courant sont continus*

Si  $i(t) = \overline{i(t)} = I$  et  $v(t) = \overline{v(t)} = V$  alors :  $P = VI$ .

#### *• Une seule des deux grandeurs est continue*

Supposons que seul le courant est continu :  $i(t) = \overline{i(t)} = I$ .

$$
p(t) = v(t)I
$$
 dans ce cas  $P = \frac{1}{T} \int_{(T)} v(t)I dt = \overline{v(t)}I.$ 

# *Bilan de puissance d'un hacheur série*

Le hacheur série est commandé selon une période  $T$  et un rapport cyclique  $\alpha$ . Il est *alimenté par une source de tension continue de valeur Eet délivre un courant / par faitement lissé à la charge.*

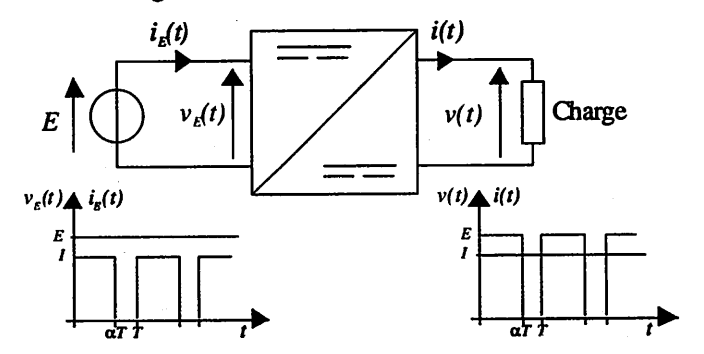

*À Taide des graphes des grandeurs d'entrée et de sortie calculer la puissance en entrée et en sortie du hacheur. En déduire son rendement*

**FICHE 8**  $\dot{A}$  propos de puissances

## *Solution*

Calculons la puissance absorbée en entrée par le hacheur:

$$
P_E = \overline{v_E(t) i_E(t)} = E \overline{i_E(t)} = \alpha I E
$$

Calculons la puissance délivrée en sortie par le hacheur:

$$
P=\overline{v(t) i(t)}=\overline{v(t)} I=\alpha E I.
$$

On constate ainsique le rendement du hacheur est égalà 1.

# *Le régime est purement sinusoïdal*

Le dipôle est linéaire :  $v(t) = \hat{V} \sin(\omega t)$  ET  $i(t) = \hat{I} \sin(\omega t - \omega)$ .

• *Puissance active*

 $p(t) = VI \cos \varphi - VI \cos(2\omega t - \varphi)$ 

La puissance instantanée est la somme :

 $-I'$ un terme constant  $P = VI \cos \varphi$ 

-d'un terme périodique de période **T/2** appelé puissance fluctuante  $p_f(t) = -VI \cos(2\omega t - \varphi)$  dont la valeur moyenne est nulle.

Puissance active (en W) :  $P = VI \cos \varphi$ , c'est la valeur moyenne de la puissance instantanée.

#### • *Puissance réactive (en var)* :

 $Q = VI \sin \varphi$ , elle est du signe de  $\varphi$ : positive si la charge est inductive, négative si elle est capacitive.

Un circuit inductif consomme de la puissance réactive, un circuit capacitif en fournit.

#### • *Puissance apparente, facteur de puissance*

Elle s'exprime en fonction des puissances active et réactive :  $S = VI = \sqrt{P^2 + Q^2}$ . On définit aussi la puissance apparente complexe,  $S = P + jQ = Se^{j\varphi}$ . Le facteur de puissance ne dépend que du déphasage :  $f_p = \cos \varphi$ 

#### *Théorème de Boucherot*

En régime purement sinusoïdal, la puissance active (respectivement réactive) reçue par un groupement de dipôles est la somme algébrique des puissances actives (respectivement réactives) reçues par chacun des dipôles.

De même les puissances apparentes COMPLEXES s'additionnent

ATTENTION ! Les puissances apparentes ne peuvent généralement pas être addition nées : elles ne se conservent que dans des cas particuliers.

# *IV Une seule des deux grandeurs est sinusoïdale*

Considérons un dipôle non linéaire soumis à la tension  $v(t) = \hat{V} \sin(\omega t)$ . Il absorbe un courant périodique alternatif dont la décomposition en série de Fourier est :

 $i(t) = \hat{i}_1 \sin(\omega t - \varphi_1) + \hat{i}_3 \sin(3\omega t - \varphi_3) + \dots + \hat{i}_n \sin(n\omega t - \varphi_n) + \dots$ 

On rappelle que son fondamental est  $i_1(t) = \hat{i}_1 \sin(\omega t - \varphi_1)$ .

• *Puissance active*

Elle reste définie à partir de la puissance instantanée  $P = v(t) i(t)$ . Seuls les termes de même pulsation ont une valeur moyenne non nulle :

$$
P = VI_1 \cos \varphi_1
$$

La puissance active est véhiculée par le premier harmonique.

#### • *Puissance réactive*

Elle est définie par analogie avec le régime sinusoïdal et correspond à la quantité de puissance réactive qui serait mise en jeu si le courant était purement sinusoïdal.

$$
Q = VI_1 \sin \varphi_1
$$

**Remarque** :  $\sqrt{P^2 + Q^2} = VI_1 = S_1$  avec  $S_1$  puissance apparente du fondamental.

#### • *Puissance apparente, puissance déformante*

Elle s'écrit toujours  $S = VI$ , mais dans le cas qui nous occupe  $S > \sqrt{P^2 + Q^2}$ . On définit la quantité *D* puissance déformante (en VAr) du dipôle telle que :

$$
D = \sqrt{S^2 - (P^2 + Q^2)} = \sqrt{S^2 - S_1^2}.
$$

**D** est liée à la présence d'harmoniques qui déforment le signal (par rapport à une sinusoïde). Elle est proportionnelle au taux de distorsion harmonique (cf. fiche 5) :

$$
D = VI_1 \frac{\sqrt{I^2 - I_1^2}}{I_1} = S_1 \cdot TDH.
$$

#### Facteur de puissance

$$
f_p = \frac{P}{\sqrt{P^2 + Q^2 + D^2}}
$$

La définition indique que le facteur de puissance peut être dégradé :

- soit par la présence de puissance déformante ;
- soit par la présence de puissance réactive.

Pour séparer les deux influences on définit le facteur de déplacement dont l'expression correspond à celle du facteur de puissance en régime purement sinu-

$$
\text{soïdal}: \frac{P}{S_1} = \cos \varphi_1.
$$

### *Redresseur monophasé commande parfait*

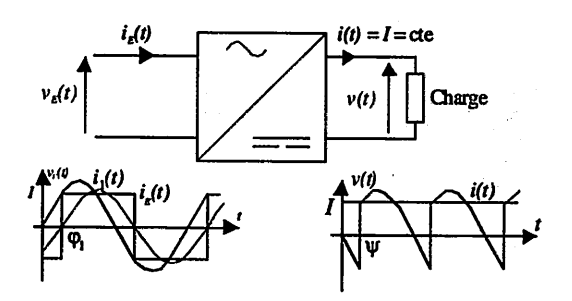

Le redresseur est commandé avec un angle de retard à l'amorçage  $\Psi$ . Il délivre un courant / parfaitement lissé à la charge.

Le fondamental du courant d'entrée  $i_E(t)$  a pour expression :  $i_1(t) = \frac{4I}{\pi} \sin(\omega t - \Psi)$ 

1. À l'aide des graphes des grandeurs d'entrée et de sortie calculer les puissances apparente et active en entrée du redresseur.

2. En déduire son facteur de puissance. Que devient-il quand  $\Psi$  augmente ?

3. Calculer la puissance réactive consommée en entrée.

4. Calculer la puissance déformante. Comment évolue-t-elle quand  $\Psi$  augmente ?

### *Solution*

1. La puissance apparente est le produit des valeurs efficaces :  $S_E = VI_E = VI$ . Puissance active absorbée en entrée par le redresseur : le courant n'est pas sinusoïdal, la puissance active est donc véhiculée par son 1<sup>er</sup> harmonique. D'après l'expression de

$$
i_1(t): I_1 = \frac{2\sqrt{2}I}{\pi} \text{ et } \varphi_1 = \Psi : P_E = \frac{2\sqrt{2}I}{\pi} V \cos \Psi = \frac{2\widehat{V}}{\pi} I \cos \Psi.
$$

Nota : le redresseur est parfait, son rendement est 1 donc  $P_E = P_S = \overline{v}I$ . On retrouve  $\text{ainsi : } P_E = \overline{v}I = \left(\frac{2\hat{V}}{\pi}\cos\Psi\right)I$ .

**2.** Par définition  $f_p = \frac{P_E}{S_E} = \frac{2\sqrt{2}VI \cos \Psi/\pi}{VI}$  donc  $f = \frac{2\sqrt{2}}{\pi} \cos \Psi$ . Le facteur de

*puissance diminue rapidement lorsque \* augmente.* Pour l'expliquer il faut exa miner les puissances réactive et déformante.

**3.**  $Q_E = \frac{2V}{\pi} I \sin \Psi$ , la puissance réactive augmente avec  $\Psi$ .

4. 
$$
D = \sqrt{S^2 - (P^2 + Q^2)} = \sqrt{(VI)^2 - \left(\frac{2\sqrt{2}}{\pi}VI\right)^2}
$$
 donc  $D = VI\sqrt{1 - \frac{8}{\pi^2}}$ .

La puissance déformante ne dépend pas de  $\Psi$  : elle est liée à « la forme » du signal. Ici le courant d'entrée est un carré qui se déplace sans se déformer quand  $\Psi$  augmente. Le spectre des amplitudes reste inchangé, seul celui des phases est modifié.

Un redresseur non commandé consomme la même puissance déformante que son homologue commandé.

La puissance apparente du fondamental  $S_1$  ne dépend pas non plus de  $\Psi$  : c'est la répartition entre puissances active et réactive qui évolue et dégrade le facteur de puissance.

#### Régime triphasé équilibré

Toutes les relations énoncées en monophasé sont transposables en régime triphasé équilibré avec  $v(t) = \hat{V} \sin(\omega t)$  tension simple,  $i(t)$  courant de ligne, U valeur efficace de la tension composée.

Les formules sont récapitulées dans le tableau figurant en annexe.

# *Éléments de magnétisme*

Les courants électriques et les charges fixes sont à l'origine de champs électriques et magnétiques qui sont intimement liés. Les équations de Maxwell traduisent les rela tions entre ces champs et leurs sources.

Nous travaillerons dans l'approximation des *états quasi stationnaires,* et nous ne considérerons que des *matériaux homogènes et isotropes.*

# *I Les grandeurs fondamentales*

## *• Le vecteur champ magnétique B*

*Il dépend à la fois du circuit électrique* qui le crée*et de la présence* éventuelle *de matériau ferromagnétique.* Son module s'exprime en Teslaet se mesure. En un point situé à la surface de séparation entre l'air et un matériau ferromagnétique, sa composante normale se conserve.

Il est à l'origine de la rotation des machines. Un circuit électrique de moment  $\vec{M}$ 

(cf. annexe) placé dans un champ magnétique  $\overrightarrow{B}$  subit un couple  $\overrightarrow{C}$  tel que :  $\vec{C} = \vec{M} \wedge \vec{B}$  soit  $C = M B \sin \alpha$  avec  $\alpha$  angle de  $\vec{M}$  vers  $\vec{B}$ .

## • *Le vecteur excitation magnétique H*

*Il ne dépend que du circuit électrique* (géométrie et intensité des courants) qui produit le champ magnétique. Son module s'exprime en A/m et se calcule dans tous les cas par le théorème d'Ampère. Il permet d'accéder à l'expression de B. **Dans le vide**  $\vec{B} = \mu_0 \vec{H}$ , avec  $\mu_0 = 4\pi 10^{-7}$  T·m·A<sup>-1</sup> perméabilité magnétique du vide. U est indifférent de travailler avec**B ou H** puisqu'ils sont propor tionnels.

**Dans un matériau ferromagnétique**  $\overrightarrow{B} = \mu_0 \mu_r \overrightarrow{H}$ .

 $\mu$ , est la perméabilité relative du matériau (plus elle est grande meilleur est le matériau : des valeurs de 103 à 105 sont courantes).*Elle n'est pas forcément constan te,* elle diminue lorsque le matériau se sature.

#### *Le théorème d'Ampère*

La circulation de  $\overrightarrow{H}$  le long d'un contour fermé orienté (C) est égale à la somme algébrique des courants enlacés.

Un courant est compté positif (respectivement négatif) s'il traverse la surface dans le sens positif (resp. négatif).

$$
\oint_{(C)} \overrightarrow{H} \cdot \overrightarrow{dl} = \sum_{k} \pm n_k i_k
$$

On utilise ce théorème en choisissant comme contour une ligne de champ et on obtient ainsi l'expression de **H.**

#### *L'énergie magnétique*

On définit ainsi la densité d'énergie magnétique stockée (J/m<sup>3</sup>) :  $w_m = \frac{1}{2} \overrightarrow{B} \cdot \overrightarrow{H}$ Dans le cas d'un matériau linéaire et homogène cette expression devient :

$$
w_m=\frac{1}{2\mu_0\mu_r} B^2
$$

On constate que plus la perméabilité relative est grande moins le matériau est apte à stocker de l'énergie.

Si l'on souhaite emmagasiner de l'énergie dans un circuit magnétique il est impératif de pratiquer un entrefer : c'est là qu'elle est localisée.

Le circuit magnétique d'une inductance de lissage comporte toujours un entrefer, c'est là qu'est localiséel'énergie. C'est aussi le cas dans les machines tournantes. Un transformateur n'accumule pas d'énergie, son circuit magnétique n'en com porte pas.

## *Les grandeurs usuelles* 11 *de Télectrotechnicien*

#### §• • *Le flux magnétique*

**Définition** : C'est une grandeur scalaire associée à  $\overrightarrow{B}$  qui s'exprime en Weber **2** (Wb).

 $\frac{1}{2}$  Le flux élémentaire  $d\varphi$  à travers un élément de surface  $d\tilde{S}$  est :

$$
\overrightarrow{d\varphi} = \overrightarrow{B} \cdot \overrightarrow{dS} = B \, dS \cos \theta
$$

FICHE 9 - Éléments de magnétisme

Le flux magnétique à travers une surface orientée quelconque est :

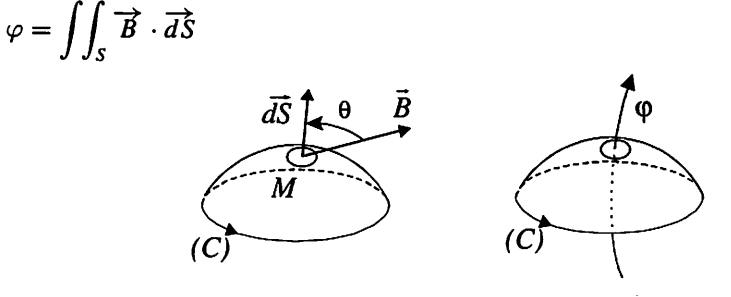

Dans le cas particulier (fréquent) où le champ est uniforme **(B**constant) et perpen diculaire à la surface  $(\theta = 0)$  on obtient  $\varphi = BS$ .

Propriété : le flux est conservatif le long d'un tube de champ.

Dans le cas d'un circuit magnétique avec entrefer on déduit ainsi que le champ est le même dans l'air et dans le fer.

#### *Réluctance magnétique*  $\bullet$

Par définition la réluctance d'un circuit magnétique  $(\Gamma)$  de section S est :

$$
\mathfrak{R} = \oint_{(\Gamma)} \frac{dl}{\mu_0 \mu_r S}
$$

Si le circuit magnétique est parfait sa réluctance est nulle.

Dans le cas d'un circuit magnétique de longueur moyenne I, de section S et de perméabilité relative  $\mu_r$  constantes, la réluctance vaut :  $\Re = \frac{I}{\mu_0 \mu_r S}$ .

Si le circuit présente un entrefer d'épaisseur *e* :  $\Re = \frac{I - e}{\mu_0 \mu_r S} + \frac{e}{\mu_0 S} \simeq \frac{e}{\mu_0 S}$ 

# *III Des grandeurs magnétiques aux grandeurs électriques*

#### • La *loi d'Hopkinson*

C'est la forme intégrale du théorème d'Ampère :  $\Re \varphi = \sum \pm n_k i_k$ . **k**

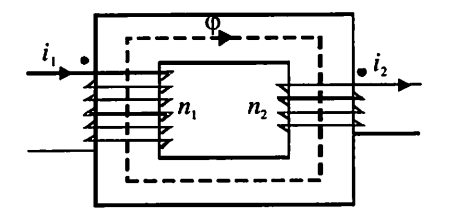

 $\Re \varphi = n_1 i_1 - n_2 i_2$ 

#### *La loi de Faraday*

Une spire traversée par un flux  $\varphi$  voit apparaître à ses bornes une force électromotrice  $e_s(t)$  telle que :

$$
e_s(t)=-\frac{d\varphi}{dt}
$$

Si le circuit comporte *n* spires  $e(t) = -n \frac{d\varphi}{dt}$ **~dt**

 $e<sub>s</sub>(t)$ 

Cette relation permet de calculer la force électromotrice des machines : on établit l'expression du flux traversant le bobinage considéré, puis par dérivation on obtient la fem. En électrotechnique, il est d'usage d'établir des modèles équivalentsélectriques plus faciles à manipuler.

#### *Inductance propre*

Soit une spire parcourue par un courant  $i(t)$  : ce courant crée un champ magnétique donc un flux à travers la surface de la spire. Ce flux  $\varphi$ , qualifié de **flux propre**, est proportionnel à **i(t).**

Si I'on considère un circuit comportant *n* spires :  $n\varphi = Li$ 

**L** est l'inductance propre du circuit en Henrys (H)

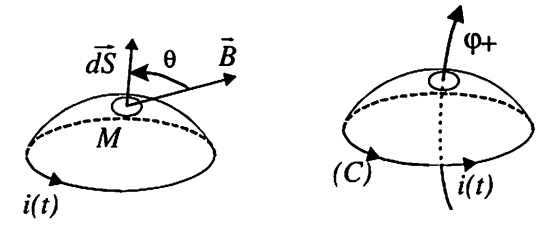

L'inductance propre d'un circuit est caractéristique de sa géométrie et de la nature du matériau qui le constitue. D'après la loi d'Hopkinson :  $L = \frac{n^2}{2}$ .

À partir de la définition de l'inductance on déduit :

 $\frac{d\mathbf{r}}{dt}$  = que la f.e.m. apparaissant aux bornes d'un circuit de **n** spires est :  $e(t) = -L\frac{dt}{dt}$ ; - que l'énergie magnétique stockée (J) s'écrit :  $W_m = \frac{1}{2} L l^2$ .

# *Réalisation d'une inductance de lissage*

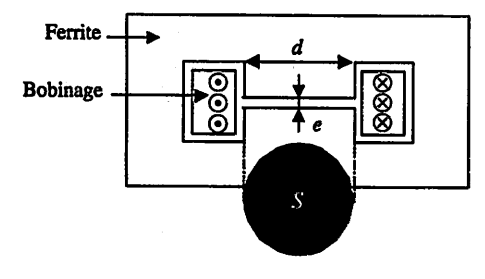

d : diamètre du noyau central circulaire  $d = 15$  mm

 $\mu_0 = 4\pi 10^{-7}$  USI

*On s'intéresse à l'inductance de lis sage d'une alimentation de PC.*

*Afin d'avoir un coefficient suffisant on décide de prendre pour valeur de*  $L = 50 \mu H$ .

*L'inductance est réalisée en enfermant un bobinage de N spires dans un pot en ferrite dont lesdimensions géométriques sont précisées surla figure et dont la perméabilité* relative  $\mu$ , est infinie.

*On supposera queBest uniforme dans l'entrefer et queleslignes de champ ne s'y dispersent pas.*

*1. Donnerl'expression de laréluctance 8t du circuit magnétique.*

**2.** L'inductance est parcourue par un courant  $i_L(t)$  de valeur moyenne  $I_0$ .

*Exprimer le champ magnétique*  $B(t)$  *dans l'entrefer en fonction de*  $\mu_0$ *, N, e et*  $i_L(t)$ *.* 

*En* déduire que sa valeur moyenne est :  $B_0 = \frac{\mu_0 N V \lambda_0}{e}$ .

**3.** Montrer que l'expression de l'inductance  $L$  est :  $L = \mu_0 \frac{\hbar a}{4e} N^2$ .

**4.** Sachant que pour  $I_0 = 20$  A, on veut que  $B_0$  soit égal à 0,30 T, calculer les valeurs *de Net e.*

### *Solution*

**1.** D'après les hypothèses  $(\mu_r \text{ infinite})$  on peut écrire  $\Re = \frac{e}{\mu_0 S}$ .

2. La loi d'Hopkinson conduit à  $Ni_L(t) = \Re \varphi(t)$  avec  $\varphi(t) = B(t)S$  on trouve  $B(t) = \mu_0 \frac{N}{e} i_L(t)$ .  $B(t)$  et  $i_L(t)$  sont donc proportionnels. En considérant les valeurs moyennes on trouve l'expression demandée.

**3.** L'inductance s'exprime en fonction de la réluctance par  $L = \frac{N^2}{\mathfrak{R}} d$ 'où  $L = \frac{N^2}{e} \mu_0 S$ . La section du noyau central est un disque de surface  $S = \pi \frac{d^2}{4} d^2 \omega L = \mu_0 \pi \frac{d^2 N^2}{4 \omega L^2}$ . **4.** D'après la question  $2 \frac{N}{e} = \frac{B_0}{\mu_0 I_0}$  donc  $L = \mu_0 \frac{n \mu}{4} = \frac{B_0}{\mu_0 I_0}$  N et  $N = \frac{4L}{\pi d^2} = \frac{I_0}{B_0} \approx 19$ spires. L'épaisseur d'entrefer s'en déduit : **e =**  $\frac{640}{B_0}$  N soit environ 1,6 mm.

# *Dynamique des fluides*

*Un fluide* est un milieu matériel continu, déformable qui peut s'écouler : c'est le cas des liquides et des gaz. Ils sont caractérisés par diverses propriétés comme par exemple leur vitesse, leur pression, leur densité et leur température qui sont fonctions de l'es pace et du temps.

# *I Généralités*

### • *Définitions*

**La masse volumique** (kg ·  $m^{-3}$ ) est définie par  $\rho = m/V$ .

*Le fluide incompressible* : sa masse volumique est constante (son volume est alors indépendant de sa pression). C'est le cas des liquides.

Nous nous intéressons uniquement aux fluides incompressibles.

*L'écoulement isovolume* : il s'effectue à masse volumique constante ; c'est le cas pour les fluides incompressibles.

*L'écoulement permanent ou stationnaire* : les paramètres qui le caractérisent (pression, température, vitesse...) ont des valeurs constantes au cours du temps.

*La ligne de courant et le tube de courant* : une ligne de courant est tangente en chacun de ses points au vecteur vitesse des particules du fluide. Le tube de courant est une surface tubulaire constituée par les lignes de courant s'appuyant sur un contour fermé. C'est l'analogue d'un tube de champ magnétique.

### • *Viscosité*

Lorsqu'un fluide s'écoule, tout se passe comme si on avait affaire à un ensemble de lames superposées glissant les unes sur les autres.

Dans le cas d'un fluide parfait, le glissement est sans frottement : sa viscosité est nulle, la vitesse est uniforme sur une section droite d'un tube de courant.

Dans le cas d'un fluide réel une force de frottement **F** s'oppose au glissement : la vitesse d'une « lame de fluide » dépend de sa distance **x** au bord de la canalisation.

 $F = \eta S \frac{\Delta v}{\Delta x}$ ,  $\eta$  est le coefficient de viscosité dynamique (en Pascal.seconde :  $Pa·s$ ).

.<br>Aldelo

*Remarque* : La viscosité d'un liquide diminue beaucoup avec la tem pérature, celle des gaz augmente.

# *Il Débits*

Un débit permet de mesurer le flux d'une quantité relative à une unité de temps au tra vers d'une surface S quelconque. Cette quantité peut être évaluée à partir de sa masse  $\Delta m$  ou de son volume  $\Delta V$ .

#### *Débit-masse*

Pendant l'intervalle de temps  $\Delta t$  la masse  $\Delta m$  du fluide a traversé la surface S.

Par définition, le débit-masse de cet écoulement est :  $q_m = \frac{\Delta m}{\Delta t}$  en kg·s<sup>-1</sup>.

Cette masse de fluide occupe le volume  $\Delta V = S \Delta l$  tel que  $\Delta m = \rho \Delta V = \rho S \Delta l$ .  $q_m$  peut donc s'écrire  $q_m = \frac{\Delta m}{\Delta t} = \rho S \frac{\Delta l}{\Delta t}$ . Avec  $\frac{\Delta l}{\Delta t} = v$ , vitesse du fluide on obtient :

$$
q_m = \frac{\Delta m}{\Delta t} = \rho v S
$$

*Équation de continuité* : laconservation delamasse permet d'écrire qu'en régime permanent  $q_m$  est constant le long d'un tube de courant :  $q_m = vS_0 = c$ te

#### *Débit-volume*

Si on choisit de travailler à partir du volume de fluide, on utilise le débit volume  $q_v$ . Pendant l'intervalle de temps  $\Delta t$  le volume  $\Delta V$  du fluide a traversé la surface S.

Par définition le débit volume de cet écoulement est :  $q_v = \frac{\Delta V}{\Delta t}$  en m<sup>3</sup> · s<sup>-1</sup>

Comme  $\Delta V = S \Delta l$  et  $\frac{\Delta l}{\Delta t} = v$ , on peut écrire  $q_v = \frac{\Delta V}{\Delta t} = vS = \frac{q_m}{\rho}$ 

**Remarque**: La vitesse moyenne  $v_{\text{mov}}$  du fluide dans une section droite S de la canalisation est la vitesse uniforme qui assurerait le même débit volu mique à travers S que la répartition réelle des vitesses sur  $S : v_{\text{mov}} = q_v/S$ .

En régime stationnaire et pour un fluide incompressible, **qv**est constant le long d'un tube de courant :  $q_v = v_{mov}S = cte$ .

# *Fluide parfait*

#### • *Écoulement SANS échange de travail*

Dans le cas de l'écoulement permanent, incompressible d'un fluide parfait au point **M** *d'une ligne de courant* on peut écrire

#### Le théorème de Bernoulli

 $-$  en termes d'énergie massique :  $\frac{p}{\rho}$  +  $gz$  +  $\frac{v}{2}$  = cte en J · kg

**p/p** : énergie massique des forces de pression ; **gz :** énergie potentielle massique de pesanteur**;v2/2:** énergie cinétique massique du fluide.

- en termes de pression :  $p + \rho gz + \rho \frac{v^2}{2}$  = cte en Pascal (Pa)
	- p : pression statique ;  $\rho gz$  : pression de pesanteur ;  $\rho v^2/2$  : pression cinétique.
- $-$  en termes de hauteur :  $\frac{p}{\rho g}$  +  $z$  +  $\frac{v^2}{2g}$  =  $H$  = cte (en mètres de colonne de fluide)
	- $\frac{\rho}{\rho g}$  : hauteur de pression ; *z* : cote ;  $\frac{v^2}{2g}$  : hauteur cinétique ; *H* : hauteur totale.

Si on l'applique entre les sections *1* et 2 *d'une même ligne de courant* on obtient :

$$
\frac{q}{2}\rho(v_2^2-v_1^2)+\rho g(z_2-z_1)+(p_2-p_1)=0
$$

**Remarque 1** : si de plus l'écoulement est irrotationnel (sans tourbillon) la constante ne dépend plus de la ligne de courant choisie. On peut alors écri- | re la *forme étendue du théorème de Bernoulli :***p***+***pgz** *+***pv2/2** *=*cte  $e$ <sup>*en*</sup> tous points de l'écoulement.

 $\blacksquare$  . In the contract of the contract of the contract of the contract of the contract of the contract of the contract of the contract of the contract of the contract of the contract of the contract of the contract of t **Remarque 2** : en multipliant par  $\rho$  l'expression en énergie massique du théorème de Bernoulli, on l'obtient en énergie volumique en  $(J.m^{-3})$ :  $p + \rho gz + \rho v^2/2 = E_v$ . Cette expression est identique à celle en pression : l'énergie volumique est homogène à la pression.

#### •|. • *Écoulement AVECéchange de travail*

| Lorsque le fluide parfait traverse une machine hydraulique (pompe ou turbine), il échange de l'énergie avec cette machine sous forme d'un travail  $\Delta W_h$  qui correspond à une puissance hydraulique  $P_h = \Delta W_h / \Delta t$  (en W) Pompe

 $P > 0$  si l'énergie est reçue par le fluide (pompe).

 $P < 0$  si l'énergie est fournie par le fluide (turbine).

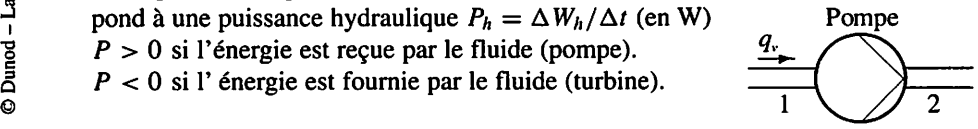

Le théorème de Bernoulli est (en Pa) :  $\frac{1}{2}p(v_2^2 - v_1^2) + pg(z_2 - z_1) + (p_2 - p_1) = \frac{7w_2^2}{q_v}$  $E_h = \frac{P_h}{q_v}$  est aussi l'énergie volumique échangée avec la machine en (J.m-<sup>3</sup>).

# *IV Fluide réel*

#### *• Pertes de charge*

*C'est le nom donné aux pertes d'énergie subies par un fluide réel en mouvement. Les « pertes de charge systématiques ou régulières » sont dues aux frottements sur les parois de la canalisation. Les « pertes de charge accidentelles ou singu lières » sont provoquées pardes accidentsde parcours (coude, changement de sec tion, organe de réglage...).*

#### *• Théorème de Bernoulli*

*Lorsqu'on l'applique à un fluide réel avec pertes de charges :*

*-* sans échange de travail  $\frac{1}{2}\rho(v_2^2 - v_1^2) + \rho g(z_2 - z_1) + (p_2 - p_1) = -\Delta p$ 

 $-$  *avec échange de travail*  $\frac{1}{2}\rho(v_2^2 - v_1^2) + \rho g(z_2 - z_1) + (p_2 - p_1) = -\Delta p + \frac{p_h}{a}$ .

## *Etude d'une centrale hydraulique*

*Une centrale hydroélectrique de montagne capte Teau d'une rivière et Tachemine vers les turbines parune conduite forcée de longueur totale L = 1250 m.*

La pression atmosphérique  $p_a$  est constante et prise comme référence.

**1.** Calculer la différence de pression  $\Delta p_{23}$  entre les niveaux  $n_2$  et  $n_3$  puis  $\Delta p_{13}$  entre  $n_1$  *et*  $n_3$ . En déduire la pression relative  $p_1$  au niveau  $n_1$ .

*2. Au niveau de la prise d'eau, la conduite est raccordée à un convergent d'embou chure rectangulaire de largeur 6,50 m et de hauteur 0,7 m.*

*Pour le calcul des hauteurs z, le niveau ni*

*est considéré comme le niveau zéro.*

Les pertes de charges sont constantes et esti*mées à2,2 mm d'eau parmètrede conduite. Le débit volumique maximal à l'entrée du convergent est*  $Q_{\text{max}} = 5 \text{ m}^3 \cdot \text{s}^{-1}$ .

*2.1. Calculer la vitesse de Teau ucc à l'en trée du convergent. En déduire E^, l'énergie volumique disponible à l'entrée du convergent.*

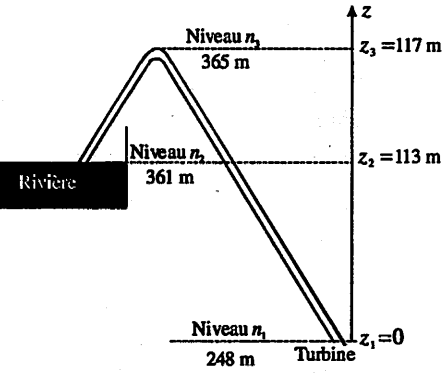

*22. Calculer les pertes d'énergie volumique Ep engendrées parla conduite.*

*23. À la sortie de la conduite Teau est amenée à la turbine par un aspirateur cylin drique de diamètre*  $D = 3$  *m.* Calculer la vitesse de l'eau  $v<sub>s</sub>$  puis l'énergie volumique *Es disponible à la sortie de l'aspirateur.*

**2.4.** En déduire la puissance hydraulique  $P_h$  de la turbine.

### *Solution*

**1.** D'après les relations de statique des fluides :  $\Delta p_{23} = -\rho g(n_3 - n_2) = -4 \cdot 10^4$  Pa. Le point 3 est au dessus du niveau  $n_2$  de la rivière : toute la partie de conduite située entre ces deux point est en dépression.

 $\Delta p_{13} = -\rho g(n_1 - n_3) = +117 \cdot 10^4$  Pa. La pression au niveau  $n_2$  est la pression atmosphérique donc la pression relative  $p_1$  est :  $p_1 = \Delta p_{13} + \Delta p_{32} = 113 \cdot 10^4$  Pa. La partie de conduite située entre  $n_1$  et  $n_2$  est en surpression.

On aurait pu écrire directement  $\Delta p_{21} = -\rho g(n_1 - n_2) = p_1$ , le résultat est identique. **2.1.** Par définition  $v_{\text{ec}} = Q_v/S_{\text{ec}}$ : ici la surface du convergent est  $S_{\text{ec}} = 4,55$  m<sup>2</sup> donc pour le débit maximal  $v_{\text{ec}} = 1.1 \text{ ms}^{-1}$ . En multipliant par  $\rho$  l'expression en énergie massique du théorème de Bernoulli, on obtient son expression en énergie volumique

$$
p_{\rm ec} + \rho g z_2 + \rho \frac{v_{\rm ec}^2}{2} = E_{\rm ec}.
$$

À l'entrée du convergent la pression relative est nulle d'où  $E_{\rm ec} = 113,1 \cdot 10^4$  Jm<sup>-3</sup>. 2.2. Sur toute la longueur de la conduite les pertes de charge valent :

 $h_p = L \cdot 2, 2 \cdot 10^{-3} = 2,75$  m,

soit une énergie volumique  $E_p = \rho g h_p = 2.75 \cdot 10^4 \text{ Jm}^{-3}$ .

2.3. Le débit volumique se conserve donc  $v_s = Q_{\text{max}}/S_a$  avec  $S_a = \pi D^2/4 = 7$  m<sup>2</sup> on obtient  $v_s = 0.707 \text{ ms}^{-1}$ . La sortie de l'aspirateur est au niveau de restitution donc la pression relative est nulle et  $z_a = z_1 = 0$  d'où  $E_s = \rho v_s^2 / 2 = 0.025 \cdot 10^4$  Jm<sup>-3</sup>.

2.4. Le bilan des énergies volumiques est :  $E_s - E_{\text{ec}} = E_h - E_p$ . On trouve  $E_h = P_h / Q_{\text{max}} = -110.3 \cdot 10^4 \text{ Jm}^{-3}$  soit  $P_h = -5.5 \text{ MW}$ .

La puissance est négative car le fluide la cède à la turbine. On retrouve ce même résul tat en appliquant le théorème de Bernoulli (fluide réel avec pertes de charges et échan ge de travail) entre l'entrée du convergent et la sortie de l'aspirateur.

*'o*

# *Régime transitoire*

Avertissement : dans cette fiche la méthode de résolution des équations différentielles n'est pas traitée. Cette opération relève du cours de mathématiques.

# *I Définitions*

#### \* *Régime transitoire*

fâTrglîOS **/**

Le régime transitoire décrit l'évolution des grandeurs d'un système ou d'un circuit entre deux phases de fonctionnement en régime permanent. C'est-à-dire entre deux phases où les grandeurs sont soit contantes et indépendantes du temps soit évoluent de facons périodiques.

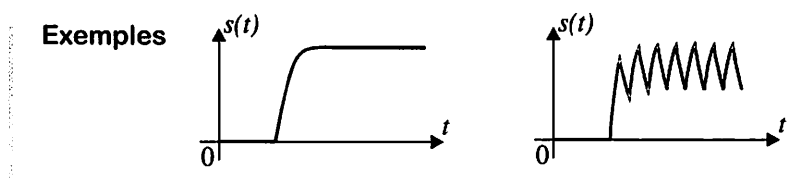

On observe en bleu le régime transitoire de la grandeur **s(t).**

#### *Réponse indicielle*

On appelle réponse indicielle l'évolution de la grandeur de sortie d'un système lorsque l'on applique sur son entrée un échelon.

*Exemple* : **e(t)** échelon d'amplitude **E.**  $t < 0 \longrightarrow e(t) = 0$ ;  $t > 0 \longrightarrow e(t) = E$ . Le signal  $e(t)$  peut se mettre sous la forme  $e(t) = E \cdot u(t)$ , où  $u(t)$  représente l'échelon unitaire, c'est-à-dire un échelon d'amplitude 1.

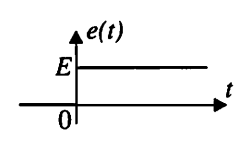

#### • *Temps de réponse*

C'est le temps  $t_r$  mis par la réponse indicielle  $s(t)$  pour atteindre une fenêtre encadrant sa valeur finale  $\lambda \pm n$  % et ne plus en sortir.

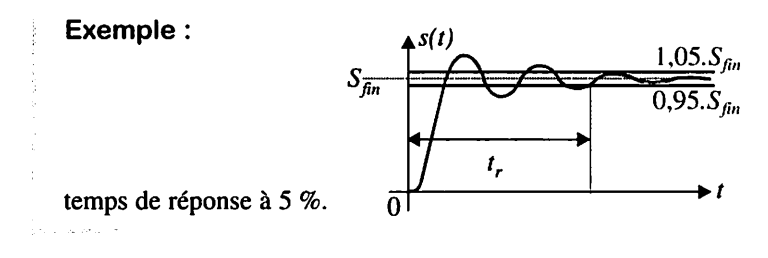

# *Il Circuit linéaire du premier ordre*

#### • *Définition*

Un circuit linéaire du premier ordre est caractérisé par une équation différentielle du

premier degré.  $\tau \frac{ds(t)}{dt} + s(t) = K e(t)$ 

 $-\tau$  représente la constante de temps et s'exprime en secondes (s).

- **K** représente le gain statique du système.

*Remarque* : si **e(t)** est un signal constant d'amplitude **E,** au bout d'un certain temps, la grandeur de sortie  $s(t)$  est quasiment constante et le terme  $\frac{ds(t)}{dt}$  devient nul. On a alors la relation  $s(t) = KE$ , d'où le nom de gain statique pour le coefficient **K.**

#### Exemple : évolution de la vitesse sur l'arbre d'un moteur.

 $T_e(t)$  couple électromagnétique du moteur,  $T_p(t) = f\Omega(t)$  couple des pertes, **Tr(t)** couple résistant de la charge entraînée et **J** moment d'iner tie ramené sur l'arbre du moteur. On met en application la relation fondamentale d'un solide en rotation :

$$
T_e(t) - T_p(t) + T_r(t) = J \frac{d\Omega(t)}{dt} \Rightarrow \boxed{\frac{T_e(t) + T_r(t)}{f} = \frac{J}{f} \frac{d\Omega(t)}{dt} + \Omega(t)}
$$

#### *Réponse indicielle* :

Le système est initialement au repos :  $s(0) = 0$ . On applique un signal  $e(t)$ , échelon d'amplitude E. Pour  $t > 0$ , le système répond à l'équation :  $\tau \frac{ds(t)}{dt} + s(t) = KE.$ 

L'évolution de la grandeur  $s(t)$  est donnée par  $: s(t) = KE(1 - e^{\frac{-t}{\tau}})u(t)$ .

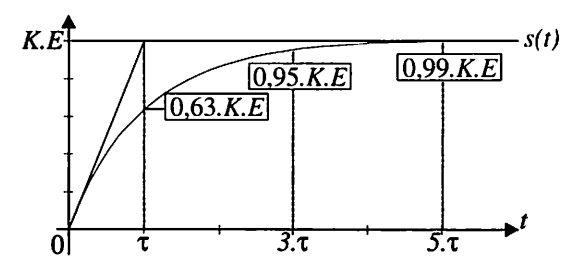

Le temps de réponse à 5 % d'un système du premier ordre est égal à trois fois la valeur de sa constante de temps :  $t_r = 3\tau$ .

On donne souvent pour définir ce temps la valeur de 5 $\tau$ . Cette valeur correspond, en fait, au temps de réponse à 1 % près.

La tangente à la courbe au point d'origine coupe l'asymptote finale pour  $t = \tau$ .

Généralisation : on applique au système le signal  $e(t) = E$  à partir d'un instant  $t_0$  où le signal  $s(t)$  a pour valeur  $s(t_0) = S_0$ . La réponse du système est donnée par :

 $s(t) = K \cdot \overbrace{E + (K \cdot E - S_0)}^{Valeur \; final} \cdot e^{\frac{-(t-s)}{\tau}} \Leftrightarrow s(t) = S_{fin} - (S_{fin} - s(t_0))e^{-\frac{(t-s)}{\tau}}$ **Valeur** initiale

# *Circuit linéaire du second ordre*

#### *Définition*

Un circuit linéaire du second ordre est caractérisé par une équation différentielle du

second degré.

$$
\left|\frac{1}{\omega_n^2}\frac{d^2s(t)}{dt^2}+\frac{2z}{\omega_n}\frac{ds(t)}{dt}+s(t)=Ke(t)\right|
$$

- **z** représente le coefficient d'amortissement du système.
- $-\omega_n$  représente la pulsation propre du système et s'exprime en rad/s.

- **K** représente le gain statique du système.

*Réponse indicielle* :

Le système est initialement au repos  $:s(0) = 0$ .

Pour  $t > 0$ , le système répond à l'équation :  $\frac{1}{\omega_n^2} \frac{d^2s(t)}{dt^2} + \frac{2z}{\omega_n} \frac{ds(t)}{dt} + s(t) = KE$ .

Suivant les valeurs de z, trois types de réponse sont possibles :

#### *Régime apériodique* **z >** *1*

$$
s(t) = KE\left(1 + \frac{1}{\tau_2 - \tau_1} \left(\tau_1 e^{-\frac{t}{\tau_1}} - \tau_2 e^{-\frac{t}{\tau_2}}\right)\right) u(t) \text{ avec } \tau_1 = \frac{1}{\omega_n (z - \sqrt{z^2 - 1})}
$$
  
et  $\tau_2 = \frac{1}{\omega_n (z + \sqrt{z^2 - 1})}$ .

La réponse ne présente pas de dépassement. Plus la valeur de **z** est grande plus le temps de réponse est long.

#### *Régime critique*  $z = 1$

$$
s(t) = KE\left(1 - \left(1 + \frac{t}{\tau}\right)e^{-\frac{t}{\tau}}\right)u(t) \text{ avec } \tau = \frac{1}{\omega_n}
$$

C'est le fonctionnement qui offre la réponse la plus rapide sans dépassement.

#### *Régime oscillatoire amorti* **z <** *1*

$$
s(t) = KE\left(1 - \frac{1}{\sqrt{1-z^2}} \cdot e^{-z\omega_n t} \sin\left(\omega_p t + \arctan\left(\frac{\sqrt{1-z^2}}{z}\right)\right)\right) u(t)
$$

La sortie est constituée d'un régime permanent **KE** auquel se superposent des oscillations de pulsation  $\omega_p = \omega_n \sqrt{1 - z^2}$  dont l'amplitude s'atténue de façon exponentielle dans le temps. Pour  $z = 0.707$  on obtient la réponse la plus rapide possible d'un système du second ordre.

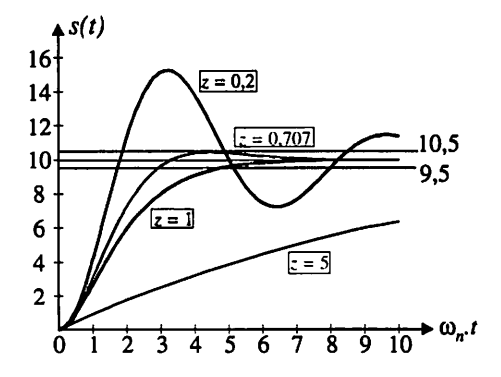

On peut utiliser les abaques donnés en annexe pour déterminer le temps de répon se à 5 % et les dépassements.

### *Moteur <sup>à</sup> courant continu <sup>à</sup> aimant permanent*

*Le moteur fonctionne à vide. Les pertes fer et mécaniques sont négligeables. La f.é.m. du moteur et sa vitesse de rotation angulaire sont liées par la relation :*  $e(t) = K_e \Omega(t)$  avec  $K_e = 0.2$  V s/rad. *L'induit* est caractérisé par une résistance  $R = 0.4 \Omega$  et une inductance  $L = 5.5$  mH. Le moment d'inertie des parties tournantes est  $J = 210^{-3}$   $\text{kg m}^2$ .

*1.Écrire l'équation électrique del'induit.*

*2. En appbquant le principe de la dynamique d'un solide en rotation, déterminer l'équation* différentielle en  $\Omega(t)$ .

3. Monter que l'on peut mettre cette équation sous la forme :

$$
\tau_e \tau_m \frac{d^2 \Omega(t)}{dt^2} + \tau_m \frac{d \Omega(t)}{dt} + \Omega(t) = \frac{E}{K_e}.
$$

*Donner l'expression de Te et justifier son nom de constante de temps électrique. Calculer*  $\tau_e$  *et*  $\tau_m$ . En déduire les valeurs des constantes équivalentes  $K$ , z *et*  $\omega_n$ . *4. En appliquant au moteur un échelon de tension u(t) d'amplitude 12V, on relève l'évolution suivante de la vitesse de rotationangulaire :*

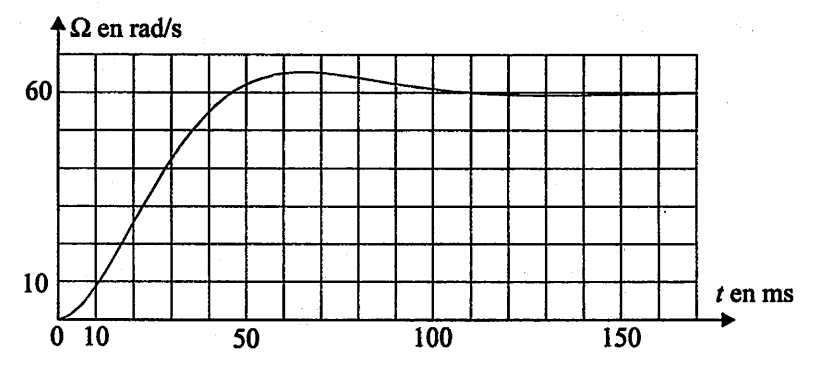

*Cette évolution est-elle conforme à l'équation caractérisant le moteur ?*

*Solution*

1. 
$$
u(t) = Ri(t) + L \frac{di(t)}{dt} + e(t) = Ri(t) + L \frac{di(t)}{dt} + K_e \Omega(t)
$$
.  
2. R.F.D. :  $T_e(t) - T_p(t) + T_r(t) = T_e(t) = J \frac{d\Omega(t)}{dt} (T_p(t) \text{ et } T_r(t) = 0)$ 

Électrotechnique en 28 fiches

Pour une machine à aimant permanent, donc à excitation constante,  $T_e(t) = K_e i(t)$ .

$$
\Rightarrow i(t) = \frac{T_e(t)}{K_e} = \frac{J}{K_e} \frac{d\Omega(t)}{dt}. \text{ On template } i(t) \text{ dans l'équation de l'induit :}
$$
\n
$$
u(t) = \frac{RJ}{K_e} \frac{d\Omega(t)}{dt} + \frac{LJ}{K_e} \frac{d^2\Omega(t)}{dt^2} + K_e \Omega(t);
$$
\n
$$
\frac{u(t)}{K_e} = \frac{LJ}{K_e^2} \frac{d^2\Omega(t)}{dt^2} + \frac{RJ}{K_e^2} \frac{d\Omega(t)}{dt} + \Omega(t)
$$
\n3. On pose  $\tau = \frac{R \cdot J}{K_e}$  Comme  $\tau \tau = \frac{LJ}{K_e} \to \tau = \frac{LJ}{K_e^2} \frac{K_e^2}{K_e^2} = \frac{L}{K_e^2} \text{ C'est bien l'ex.}$ 

**3.** On pose  $\tau_m = \frac{K_2^2}{K_1^2}$ . Comme  $\tau_e \tau_m = \frac{K_2^2}{K_2^2} \Rightarrow \tau_e = \frac{K_2^2}{K_2^2} \frac{1}{R \cdot J} = \frac{1}{R}$ . C'est bien l'expression de la constante de temps électrique de l'induit du moteur.

$$
\tau_e = \frac{L}{R} = \frac{5,5 \, 10^{-3}}{0,4} = 13,75 \, \text{ms et } \tau_m = \frac{R J}{K_e^2} = \frac{0,42 \, 10^{-3}}{0,2^2} = 20 \, \text{ms}
$$

Calcul de K, z et  $\omega_n$  :  $\frac{1}{\omega_n^2} = \tau_e \tau_m \Rightarrow \omega_n = 60.3 \text{ rad} \cdot \text{s}^{-1}$ ,  $\frac{2z}{\omega_n} = \tau_m \Rightarrow z = 0.603$ ,  $K = \frac{1}{K_e} = \frac{1}{0.2} = 5$  rad  $\cdot$  s<sup>-1</sup>  $\cdot$  V<sup>-1</sup>.

4. On mesure sur la courbe :

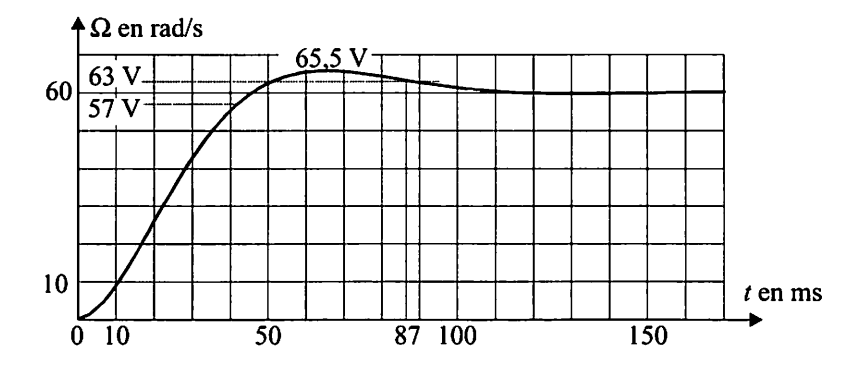

 $\Omega_{\infty} = 60 \text{ rad/s} \Rightarrow K = \frac{\Omega_{\infty}}{U} = \frac{60}{12} = 5 \text{ rad} \cdot \text{s}^{-1} \cdot \text{V}^{-1},$ Premier dépassement :  $D_1 = \frac{65,5 - 60}{60} = 0,092 \Rightarrow z \approx 0,6$  d'après l'abaque. Temps de réponse à 5 % :  $t_r = 87$  ms. D'après l'abaque donné en annexe, pour

 $z = 0.6$ ,  $t_r \omega_n = 5.2$  d'où  $\omega_n = \frac{5.2}{0.087} \approx 60$  rad/s. Les valeurs calculées sont bien vérifiées par cette réponse indicielle.

# *La machine <sup>à</sup> courant continu*

La MCC sera systématiquement considérée comme fonctionnant en moteur donc étudiée en convention récepteur. Les différentes grandeurs sont algébriques.

# *I Constitution, relations fondamentales*

La machine à courant continu (MCC) est constituée de deux pièces de matériau magnétique (stator et rotor) séparées par un entrefer et d'un élément essentiel permet tant d'accéder au circuit électrique tournant : l'ensemble collecteur-balais.

### • *Le stator : l'inducteur*

**•** 

*Il* est fixe et porte la source du champ magnétique. Celle-ci peut être constituée :

- *d'aimants permanents* (dans ce cas le flux inducteur est constant et fixé à la construction du moteur) ;
- d'un *bobinage* parcouru par un courant continu (dans ce cas le flux inducteur est réglable). Lorsque la machine n'est pas saturée le flux utile sous un pôle (en Weber) est proportionnel au courant d'excitation  $i_F$ :  $\Phi = \lambda i_F$ .

L'excitation peut être *séparée et constante* **(cf**fiche 13), ou bien *série,* le courant d'induit sert alors aussi à générer le flux.

### • *L'ensemble collecteur-balais*

L'accès au bobinage rotorique se fait par l'intermédiaire de balais fixes qui frottent sur le *collecteur* constitué de plusieurs lames métalliques solidaires du rotor et connectées aux différents conducteurs du rotor. Grâce à ce dispositif, le sens du courant d'induit s'inverse au passage de la ligne neutre (c'est un « redresseur mécanique »). Le champ magnétique rotorique a une direction fixe, perpendiculai re au champ statorique.

### • *Le rotor : l'induit*

Constitué d'un bobinage plus ou moins complexe, il subit l'influence du champ magnétique statorique sur lequel il tend à s'aligner.

Il a une résistance  $R$  (de faible valeur) et une inductance  $L$  (à laquelle on ajoute souvent l'inductance de lissage). Il est soumis à la tension  $u(t)$  et parcouru par  $i(t)$ :

$$
u(t) = Ri(t) + L\frac{di(t)}{dt} + e(t)
$$
 (1)

**'r>**

*Remarque* : cette équation, de nature différentielle, suggère que lors des variations de tension d'induit le comportement de la machine fait apparaître un temps de réponse électrique fixé par  $\tau_e = L/R$ .

#### • *Les relations électromécaniques*

#### *Force électromotrice*

L'expression de la force électromotrice (f.e.m.) est :  $e(t) = [k\Phi]\Omega(t)$ **k** : constante dépendant des paramètres physiques de la machine,  $\Omega(t)$ : vitesse de rotation angulaire de la machine (en rad.s<sup>-1</sup>). (2)

#### *Couple électromagnétique*

L'entrefer est le lieu de la conversion de puissance électromagnétique en puissance mécanique, ce qui s'exprime par :  $p_{em}(t) = e(t)i(t) = c_{em}(t)\Omega(t)$ .

On en déduit que  $c_{\text{em}}(t) = [k\Phi]i(t)$  <sup>(3)</sup>

# *Il Modèles équivalents*

#### *Modèle complet*

On le déduit des équations précédentes.

Il est valide en régime permanent comme en régime transitoire (de courant et/ou de vitesse).

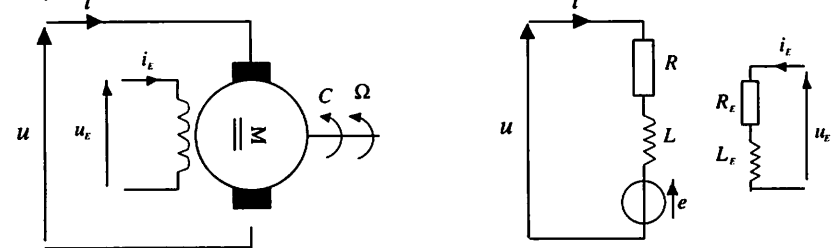

Si la machine est à aimants permanents, le schéma équivalent de l'inducteur n'a pas lieu d'être, on conserve uniquement le circuit d'induit, soit la partie gauche. **R** se mesure par méthode voltampère-métrique à chaud.

**L** s'obtient à partir de la mesure de l'ondulation du courant d'induit lorsque la machine est alimentée par un hacheur.

Ce schéma se simplifie selon le contexte d'étude de la machine. Le seul cas ou il est exploité sans adaptation est l'étude de la machine dans le cadre un asservisse ment.

## *Étude de la machine associée à un convertisseur (cf. fiche 14)*

Dans cette situation l'induit constitue la charge d'un hacheur ou d'un redresseur. Les phénomènes observés sont périodiques et « rapides » (périodes de l'ordre de la dizaine de ms au maximum). La constante de temps de l'induit est grande devant la période du convertisseur : on peut négliger la résistance d'induit.

La vitesse (donc la force électromotrice) de la machine peut-être considérée comme constante pendant la durée d'observation . Elle est obtenue par l'étude préalable des valeurs moyennes  $E = \overline{u} - R\overline{i}$ .

Le modèle adopté est le plus souvent le suivant :

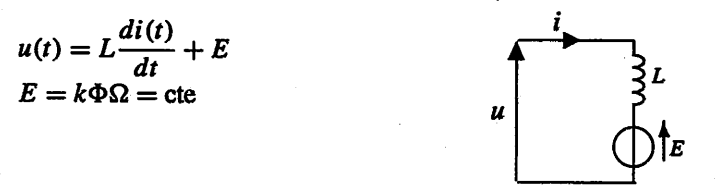

### *Étude de lamachine en régime permanent ouencycle de vitesse*

Toutes les grandeurs de la machine sont considéréescomme constantes (elles sont notées par des majuscules), les inductances n'interviennent pas.

*Remarque* : Cette hypothèse s'applique de manière rigoureuse en régime permanent et en exploitant la différence de temps de réponse des grandeurs électriques et mécaniques lors des cycles de vitesse. Elle ne s'applique pas en cas d'asservissement.

Les équations se simplifient :

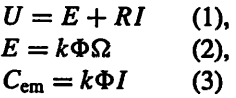

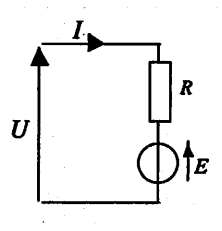

# *Du côté des puissances*

#### • *Le bilan des puissances*

Les **pertes fer**  $p_{fe}$  et mécaniques  $p_m$  sont souvent globalisées sous la forme d'une puissance notée  $p_c$  *toujours positive.* Elle est mesurée par un essai à vide, en général à vitesse nominale.

 $\Diamond$ 

**M**

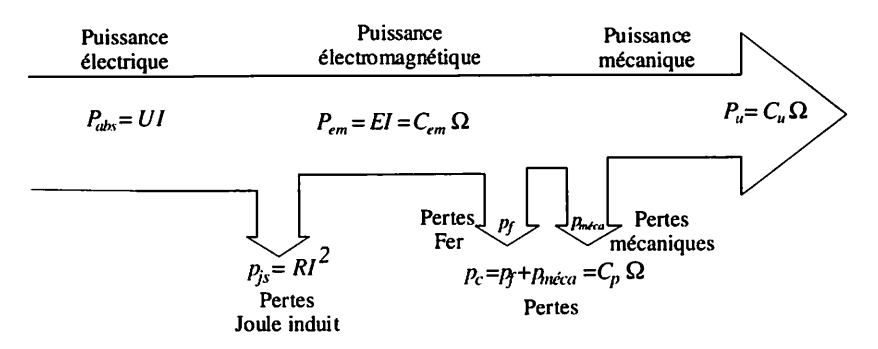

Quel que soit le régime de fonctionnement et le sens de rotation de la machine les relations restent valides, seuls les signes changent.

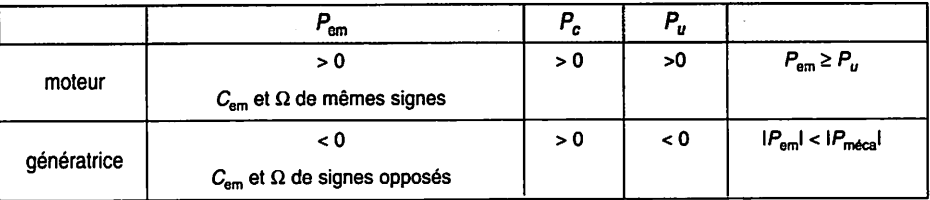

On modélise  $p_c$  à l'aide du « couple de pertes » :  $p_c = P_f + P_m = C_p \Omega$ Pour raisonner à partir des couples, il faut faire intervenir le signe de la vitesse :  $p_c = C_p \Omega > 0$  donc si  $\Omega > 0$   $C_p > 0$  et si  $\Omega < 0$   $C_p < 0$ .

### !»1 • *Le rendement en régime permanent*

Lorsque l'inducteur est bobiné, il est le siège de pertes Joule :  $P_E = R_E I_E^2$ .  $\eta = \frac{P_u}{P_{\text{obs}} + P_F}$ , est le rendement global.  $\frac{1}{2}$  **p p** *p p* 

 $\frac{d\vec{q}}{dr}$  On définit aussi le rendement d'induit :  $\eta = \frac{d\vec{q}}{dr} = \frac{d\vec{q}}{dr} + \frac{d\vec{q}}{dr} + \frac{d\vec{q}}{dr}$ .

# *Le moteur <sup>à</sup> flux constant*

C'est le cas des moteurs à aimants permanents ou à excitation séparée constante. On a  $\Phi = \lambda I_E$  = cte ce qui permet de poser  $k\Phi = k = cte$ .

# *I Équations de fonctionnement*

Ce sont celles présentées dans la fiche précédente avec  $k\Phi = K =$  cte :  $e(t) = K\Omega(t)$  (1) La fem est *l'image* de la vitesse.

 $c_{em}(t) = Ki(t)$  (2) Le courant est l'image du couple électromagnétique.

 $u(t) = Ri(t) + L\frac{di(t)}{dt} + e(t)$  (3)

Le moteur à flux constant est particulièrement adapté à la commande :

- -en vitesse par action sur la tension d'induit qui lui est pratiquement proportionnelle compte tenu de la faible valeur de la résistance d'induit ;
- en couple par l'intermédiaire du courant d'induit qui lui est proportionnel.

On ajoute donc généralement le Principe fondamental de la dynamique :

$$
c_u(t) + c'(t) = J \frac{d\Omega(t)}{dt} \tag{4}
$$

# *II Étude en régime permanent*

Toutes les grandeurs de la machine - en particulier le courant d'induit et la vitesse sont considérées comme constantes, les inductances n'interviennent pas.

\* *Les équations électromécaniques* :

 $U = E + RI$  $E = K\Omega$  $C_{em} = KI$ La vitesse est stabilisée  $\frac{d\Omega}{dt} = 0$  donc  $C_u + C' = 0$ 

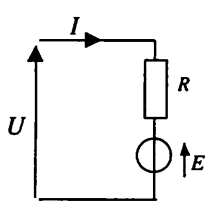

Figure 1

#### *Caractéristiques mécaniques*

*Elles permettent de déterminer les points de fonctionnement de la machine. On les obtient en éliminant les variables électriquesE et / au profit de la vitesse et du couple dans la relation d'induit.*

$$
E = K\Omega \text{ et } I = \frac{C_{\text{em}}}{K} \text{ d'où } U = K\Omega + \frac{R}{K}C_{\text{em}}
$$
  
Elles ont donc pour équation :  $C_{\text{em}} = \frac{K}{R}U - \frac{K^2}{R}\Omega$ .

*Ce sont des droites parallèles de pente fortement négative qui occupent les quatre quadrants du plan couple vitesse, (cf. exercice)*

*[/ Pour un couple (donc un courant d'induit) donné, on peut inverser le i signe de la vitesse parréglage de la tension d'induit.*

*Inversement, pour une tension d'induit donnée on passe d'une manière continue d'un fonctionnement moteur à un fonctionnement génératrice •*

*parchangementdu signe du couple électromagnétique.*

### *Étude d'une MCC <sup>à</sup> flux constant en régime permanent j*

La machine à courant continu *Mc* est excitée par des aimants permanents. Le flux est *donc constant. Les conventions de signe utilisées sont données sur la figure 1. j*

*On* donne pour le point nominal :  $U_n = 48 \text{ V}$ ;  $I_n = 80 \text{ A}$ ;  $n_n = 800 \text{ tr/min}$ . *Résistance de l'induit*  $R_a = 0.05 \Omega$ .

1. Montrer que le moment du couple électromagnétique est  $T_{em} = K I$ . Calculer la *constante K.*

*2. On réalise un essai moteur à vide à vitesse nominale. La puissance consommée par s l'induit est Pa0 = 320 W. En négligeant les pertes par effet Joule dans l'induit calculer le couple de pertes*  $T_p$ , *le courant et la tension d'induit.* 

3. Pour le point nominal calculer le moment du couple utile et le rendement.

*| 4. Montrer que l'équation de la caractéristique mécanique est :*

$$
T_{\rm em} = 10,5U - 0,577n.
$$

**5.** Tracer les caractéristiques mécaniques  $T_{em}(n)$  suivantes  $C_1$  pour  $U = U_n$ ;  $C_2$ pour  $U = -U_n$ ,  $C_3$  pour  $I = I_n$  et  $C_4$  pour  $I = -I_n$ .

**6.** Pour  $U = U_n$  et  $I = I_n$ , placer les points correspondant à un fonctionnement en *| moteur dans lesens positif (Ml) eten génératrice dans lesens positif (M2).*

*o- 7. On suppose que le couple de pertes est constant en valeur absolue et égal à la , valeurcalculéeau2. Tracer (surle graphe de la question5) les caractéristiques méca niques du couple*  $T_u$  *sur T arbre en fonction de n* :  $C'_1$  *pour*  $U = U_n$ ,  $C'_2$  *pour*  $U = -U_n$ ,  $C'_1$  pour  $I = I_n$  et  $C'_4$  pour  $I = -I_n$ .

### *Solution*

1. La puissance électrique est convertie en puissance mécanique dans l'entrefer :  $P_{\text{em}} = EI = T_{\text{em}}\Omega$  d'où  $T_{\text{em}}\Omega = K\Omega I$  soit  $T_{\text{em}} = K I$ .

 $E_n = U_n - R_a I_n = 44 \text{ V}, \Omega = \frac{2\pi}{60} n \text{ donc } \Omega_n = 83.7 \text{ rad} \text{s}^{-1};$  $K = E_n / \Omega_n$  d'où  $K = 0,525$  USI.

2. Essai à vide : la puissance consommée correspond aux pertes, ici on néglige les pertes Joule donc  $P_{a0} = T_p \Omega_n$ . On trouve  $T_p = 3{,}82$  Nm.

Par ailleurs la vitesse est stabilisée donc  $T_{\text{em}} = T_p = K I_0$  et l'essai est réalisé à vitesse nominale donc à fem nominale :  $U_0 = E_n + R_a I_0$ .

On trouve  $I_0 = 7.3$  A et  $U_0 = 44.37$  V.

La tension d'induit est réduite par rapport à sa valeur nominale puisque le courant d'induit est plus faible.

3.  $T_n = K I_n$  est le couple électromagnétique nominal, le couple utile est  $T_{un} = T_n - T_p$  soit  $T_{un} = 38,2$  Nm.

Le rendement est :  $\eta = \frac{P_u}{P_u} = \frac{I_{un} \Delta Q_n}{I_u I_v}$  soit 83,3 %.  $r_{\text{abs}}$   $U_n I_n$ 

**4.**  $E = K\Omega$  et  $I = \frac{T_{\text{em}}}{K}$  d'où  $U = K\Omega + \frac{R}{K}T_{\text{em}}$  c'est-à-dire :  $T_{\text{em}} = \frac{K}{R}U - \frac{K^2}{R}\frac{2\pi}{60}n$ . L'application numérique donne les résultats proposés.

5. et 6. voir figure ci dessous

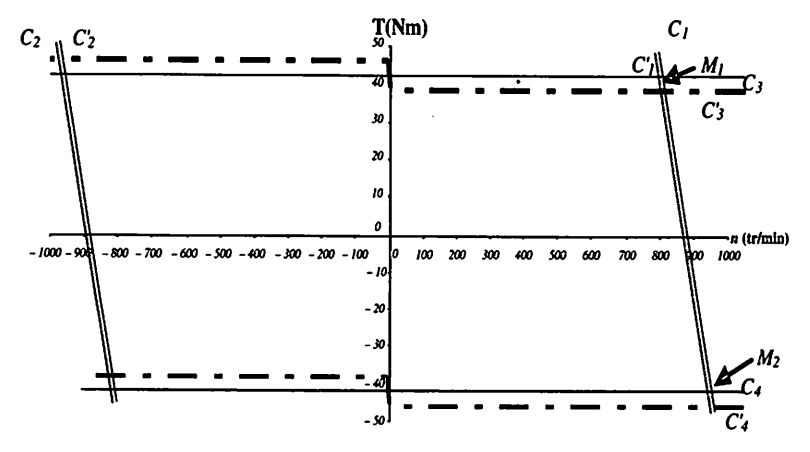

7. La machine tourne dans le sens positif.

En fonctionnement en moteur  $T_{\text{em}}$  et  $T_u$  sont tous deux positifs et le couple utile est plus faible que le couple électromagnétique.

En fonctionnement en génératrice, les deux couples sont négatifs. La valeur absolue du couple utile est plus grande que celle de **Tem :** c'est normal, dans ce cas la machine

**%** reçoit de la puissance sous forme mécanique  $(T_u\Omega)$  qu'elle transforme en puissance électromagnétique après déduction des pertes.

# *III Démarrage et variation de vitesse*

Les variables électriques varient beaucoup plus vite que les variables mécaniques ce qui permet de dissocier leurs évolutions lors de l'analyse. Lemodèle et les équations électriques utilisées sont ceux de la figure 1.

Schématiquement on peut dire que lorsque le courant (donc le couple) varie, la vitesse est constante et inversement quand la vitesse commence à varier, le courant a atteint son régime permanent.

**Si on étudie un démarrage** on pose  $\Omega(0) = 0$  donc  $E = 0$  et on peut calculer le courant de démarrage :  $I_d = U/R$ .

#### **I** Exemple : Démarrage sous tension nominale

Si on effectue un démarrage du moteur de l'exercice précédent sous la **i** tension nominale on obtient  $I_d = U_n/R$  soit un courant de 960 A ! Il est évident que c'est plus que risqué pour l'induit. On décide habituellement de limiter le courant de démarrage et on en déduit la valeur de la tension d'induit adaptée (très inférieure à la tension nominale). Par exemple si on veut  $I_d \n\leq 1,5I_n$  il faudra :  $U_d \leq 1,5RI_n$  soit 6 V.

**Si** on fait varier la vitesse on utilise  $C_u + C' = J \frac{d\Omega}{dt}$ .

Une évolution linéaire de ia vitesse correspond à un couple d'accélération constant : le point de fonctionnement de la machine se déplace horizontalement dans le plan couplevitesse.

Une rupture de pente correspond à une variation brusque de couple quise produit à vitesse constante : déplacement vertical rapide.

### **Cycle robotique**

La machine de l'exercice précédent est ici supposée sans pertes autres que par effet Joule. Le couple résistant exercé par la charge est constant  $T_r = -30$  Nm, le moment d'inertie est  $J = 0.15$  kg  $\cdot$  m<sup>2</sup>.

1 Le système possède un blocage mécanique qui est éliminé àladate **t —**0 etremis en ceuvre à la date  $t_3 = 6$  s.

On veut obtenir une loi d'évolution de vitesse conforme à la figure suivante.

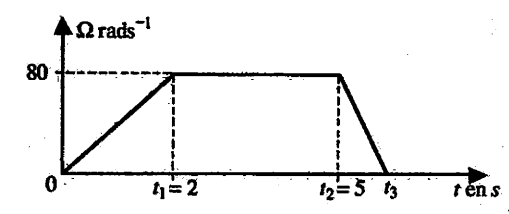

1. Représenter le parcours du point de fonctionnement de la machine dans le plan couple-vitesse.

2. Peut-on rendre le freinage plus efficace ?

Méthode : pour tracer le déplacement du point de fonctionnement dans le plan couple vitesse, il faut :

- connaître le graphe représentant le couple utile en fonction du temps, on l'obtient à partir du PFD et de l'analyse de la vitesse ;
- éliminer le temps en décrivant les évolutions simultanées du couple et de la vitesse.

### *Solution*

1. Le principe fondamental de la dynamique permet de calculer le couple utile néces saire à la réalisation de la loi de vitesse choisie :

$$
J\frac{d\Omega(t)}{dt}=T_u+T_r \text{ d'où } T_u=J\frac{d\Omega(t)}{dt}-T_r.
$$

On cherche les valeurs d'accélération nécessaires pour exécuter la loi de vitesse proposée par le cahier des charges.

L'accélération est la dérivée de la vitesse, c'est-à-dire la pente du graphe sur chacun des intervalles. On en déduit le couple d'accélération **dt**

On peut ensuite calculer les valeurs du couple utile dans chaque intervalle.

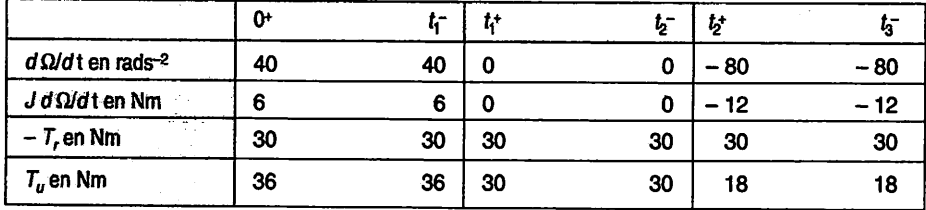
Pour tracer les déplacements du point de fonctionnement il faut reprendre les graphes intervalle par intervalle.

**Entre 0 et**  $(t_1)^{-}$ : la vitesse passe de 0 à 80 rads<sup>-1</sup> alors que le couple reste constant à 36 Nm : le déplacement du point de fonctionnement est horizontal.

À la date  $t_1$  : le couple diminue brutalement et prend la valeur 30 Nm, la vitesse ne varie pas : déplacement vertical.

**Entre**  $(t_1)^+$  **et**  $(t_2)^-$ : la vitesse reste constante à 80 rads<sup>-1</sup> alors que le couple le reste à 30 Nm. La machine compense le couple résistant le système fonctionne en régime permanent, le point de fonctionnement est immobile.

**Entre**  $(t_2)^+$  **et**  $(t_3)^-$ : la vitesse passe de 80 rads<sup>-1</sup> à 0 alors que le couple reste constant à 18 Nm : le déplacement du point de fonctionnement est horizontal.

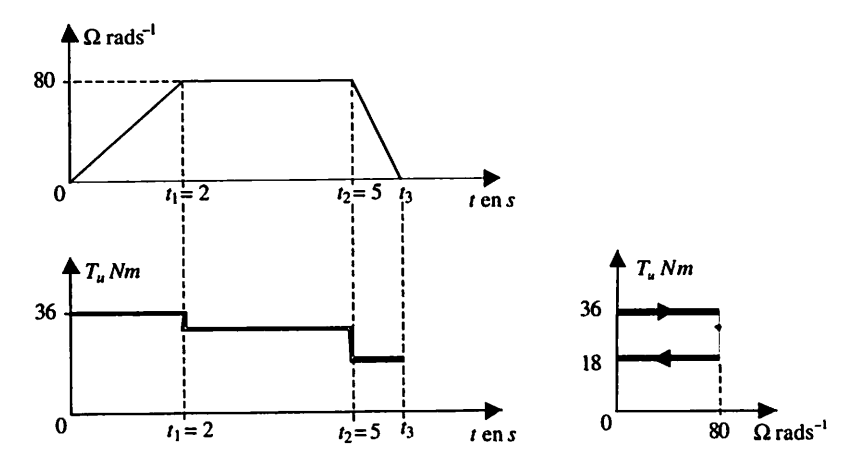

2. Pour freiner plus efficacement, il faut faire fonctionner la machine en génératrice c'est-à-dire passer dans le quadrant des couples négatifs. Pour que cela soit possible il faut que le variateur le permette : il doit être lui aussi réversible.

On notera qu'à partir de la loi de couple on peut déterminer le courant nécessaire à chaque intervalle :  $I = T_{em}/K$ . Ici le moteur est supposé sans perte donc  $T_{em} = T_u$ . Par exemple de 0 à  $t_1$  le moteur doit développer un couple égal à 36 Nm soit un courant de 68,5 A.

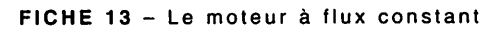

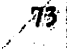

&

N

# **Hacheur**

Un hacheur est un convertisseur statique qui transfère de l'énergie d'une source continue vers un récepteur continu. Il peut être réversible. Sa commande permet le réglage de la valeur moyenne de la grandeur de sortie. Les applications des hacheurs sont nombreuses et essentiellement situées dans des associations de convertisseurs statiques.

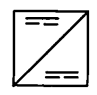

Les sources de courant de cette fiche seront représentées par un circuit RLE.

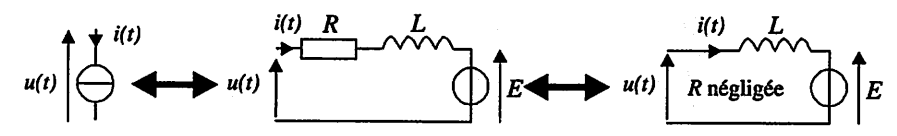

On supposera la résistance *R* suffisamment faible (tension *Ri(t)* négligée dans les équations) pour ne pas influencer la forme de l'évolution du courant**i(t).** Sa valeur reste indis

pensable pour le calcul de la valeur moyenne du courant  $i(t)$  :  $\overline{i} = \frac{\overline{u} - \overline{e}}{R}$ . Les hacheurs fonctionneront en conduction ininterrompue.

# I *Hacheur série*

*Sur charge résistive*

Il est utilisé dans les variateurs de vitesse pour les phases de freinage rhéostatique.

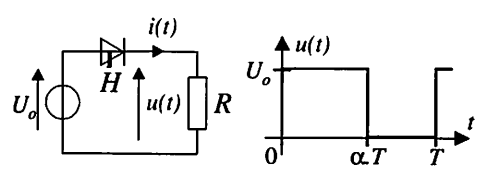

 $\alpha$  : rapport cyclique de la commande, T période de fonctionnement du montage. De 0 à  $\alpha T$  : *H* commandé à la fermeture  $u(t) = U_0$ .

De  $\alpha T$  à T : H commandé à l'ouverture  $u(t) = 0$ .

Dans ce type d'application, on s'intéresse à la puissance dissipée dans la résistan-

ce : 
$$
P = \frac{U^2}{R}
$$
 avec  $U^2 = \frac{1}{T} \int_0^T u^2(t) dt = \alpha U_0^2 \Rightarrow P = \alpha \frac{U_0^2}{R}$ 

#### **•** *Sur une source de courant*

De façon plus générale un hacheur série permet le transfert d'énergie d'une source de tension vers une source de courant. Il n'est pas réversible.

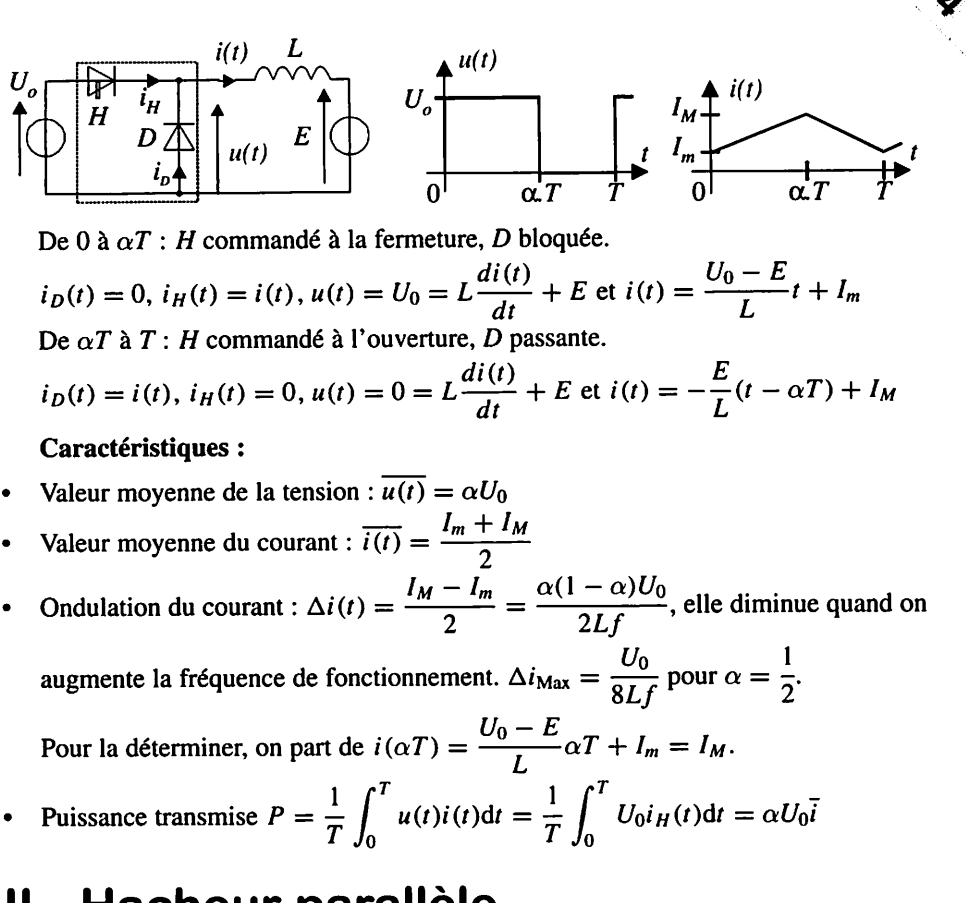

## Hacheur parallèle

Le hacheur parallèle permet le transfert d'énergie d'une source de courant vers une source de tension. Il n'est pas réversible.

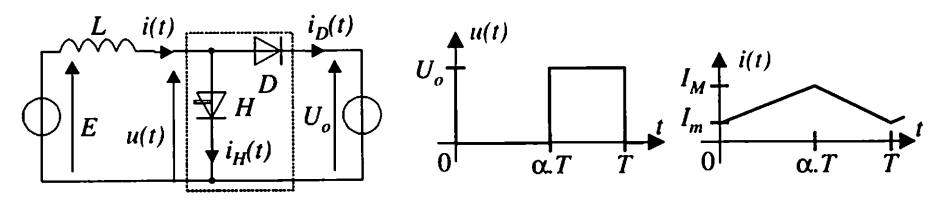

De 0 à  $\alpha T$ : H commandé à la fermeture, D bloquée,  $i_D(t) = 0$ ,  $i_H(t) = i(t)$ ,  $u(t) = 0 = E - L \frac{di(t)}{dt}$  et  $i(t) = \frac{E}{I}t + I_m$ 

FICHE 14 - Hacheur

De  $\alpha T$  à  $T: H$  commandé à l'ouverture, *D* passante  $i_D(t) = i(t)$ ,  $i_H(t) = 0$ ,  $u(t) = U_0 = E - L\frac{di(t)}{dt}$  et  $i(t) = \frac{E - U_0}{L}(t - \alpha T) + I_M$ 

*Caractéristiques* :

- Valeur moyenne de la tension :  $\overline{u(t)} = (1 \alpha)U_0 = E \Rightarrow U_0 = \frac{E}{(1 \alpha)}$
- Courant:  $\overline{i(t)} = \frac{I_m + I_M}{2}$  et  $\Delta i(t) = \frac{I_M I_m}{2} = \frac{\alpha(1-\alpha)U_0}{2Lf}$
- Puissance transmise  $: P = \frac{1}{T} \int_0^T u(t)i(t)dt = \frac{1}{T} \int_0^T U_0 i_D(t)dt = (1 \alpha)U_0 i$

Remarque : la tension de sortie de ce hacheur est supérieure à sa tension d'entrée  $U_0 > E$ , on lui donne le nom d'élévateur de tension.

### *III Hacheur réversible en courant*

Ce hacheur est l'association d'un hacheur série  $(H_1, D_2)$  et d'un hacheur parallèle  $(H_2, D_1)$ . Il est réversible. La source de tension et la source de courant doivent être réversibles en courant.

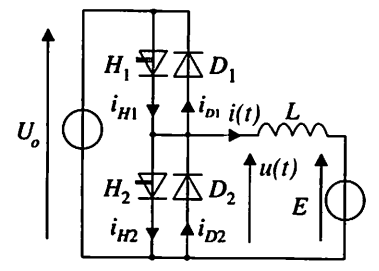

Si le courant est toujours positif, les éléments **(H\,D2)** de la partie hacheur série assurent sa conduction. Le hacheur transfère l'énergie de la source de tension vers la source de courant.

Si le courant est toujours négatif, les éléments  $(H_2, D_1)$  de la partie hacheur parallèle assurent sa conduction. Le hacheur transfère l'énergie de la source de courant vers la source de tension.

Examinons le cas où *i*(t) change de signe sur une période de fonctionnement.

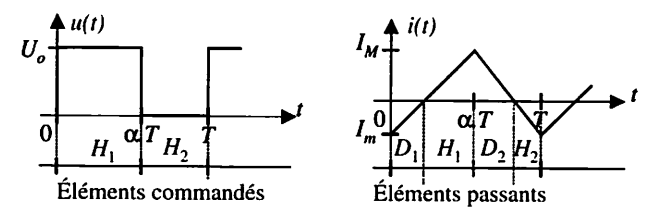

**(cf.** fiche 2).

 $\text{De } 0 \text{ à } \alpha T : H_1 \text{ commandé à la fermeture, } U_0 = L\frac{di(t)}{dt} + E \text{ et } i(t) = \frac{U_0 - E}{L}t + I_m.$ 

 $\text{De }\alpha T \text{ à } T: H_2 \text{ commandé à l'ouverture, } 0 = L\frac{di(t)}{dt} + E \text{ et } i(t) = -\frac{E}{L}(t-\alpha T) + I_M.$ 

Puissance transmise :  $P = \frac{1}{T} \int_{0}^{T} u(t)i(t)dt = \alpha U_0 \bar{i}$ .

Si  $\overline{i(t)} > 0$  ( $\alpha U_0 > E$ ) :  $P > 0$ , puissance transmise de la source de tension vers la source de courant (quadrant 1). Si  $\overline{i(t)}$  < 0  $(\alpha U_0 < E)$  :  $P < 0$ , puissance transmise de la source de courant vers la source de tension (quadrant 4).

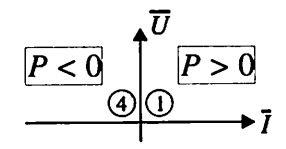

*'\**

### *IV Hacheur quatre quadrants*

Ce hacheur est constitué de deux cellules de commutation  $(H_1, D_1, H_4, D_4)$  et **(H2,D2,H3,D3) (cf.** fiche 2). Il est réversible en tension et en courant. La source de tension et la source de courant doivent être réversibles en courant et en tension.

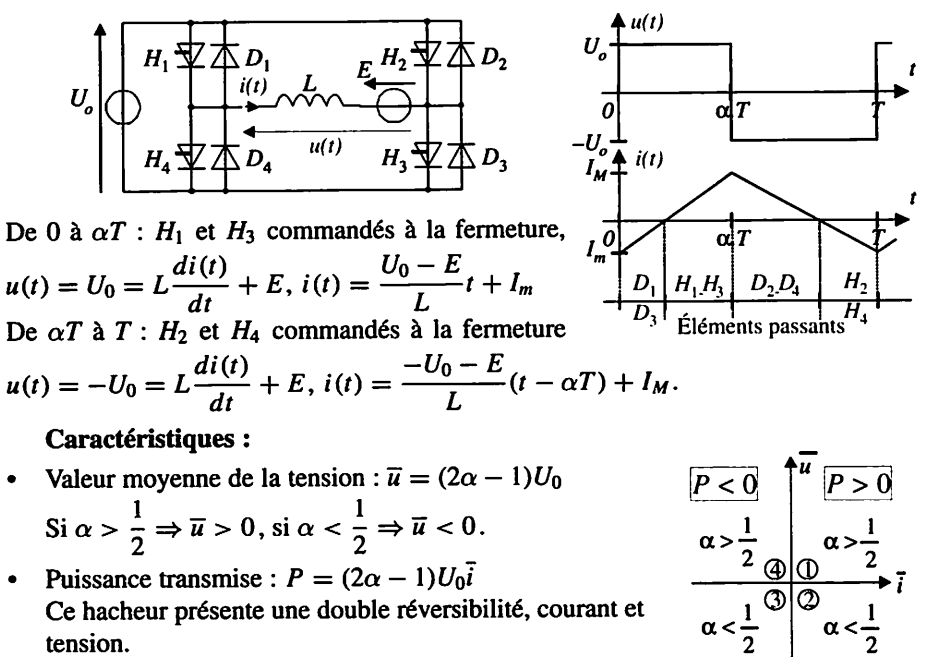

 $P>0$  |  $P<0$ 

#### *Alimentation en 1500 <sup>V</sup> continu d'une locomotive*

Sous caténaire de tension continue  $E = 1.5$  kV, un hacheur élévateur de tension permet d'obtenir une tension d'alimentation  $U_0 = 2.75$  kV.

#### *1. Etude du hacheur simple*

 $i_1$  est ininterrompu et varie entre  $I_{1m}$  et  $I_{1M}$ . T période de fonctionnement  $(f = 300 \text{ Hz})$ .

 $L = 5$  mH (bobine idéale)

 $H_1$  commandé à la fermeture de 0 à  $\alpha T$ , à l'ouverture de **aT** à **T.**

1.1. Donner la tension  $u_1$  pour  $0 < t < \alpha T$ , puis pour  $\alpha T < t < T$ .

 $\sim$ m $\sim$  $\bigoplus$  **f**  $E$   $u_1$ 'Dl  $\breve{\mathbb{F}}$  $\frac{1}{2}\sum_{i=1}^{D_1} U_i$  $\frac{l_{H1}}{l_{H2}}$ **Charge** 

**1.2.** Donner la relation entre  $\overline{u_1}$  et *E*. Tracer l'allure de la tension  $u_1$ . Calculer  $\overline{u_1}$ en fonction de  $\alpha$  et de *E*. En déduire la relation:  $U_0 = \frac{E}{1 - \alpha}$ 

**1.3.** Pour  $0 < t < \alpha T$ , puis pour  $\alpha T < t < T$ : déterminer l'équation différentielle relative au courant *i* et en déduire l'expression de ce courant. 1.4. Tracer l'allure des courants  $i_1$  et  $i_{H1}$ .

**1.5.** L'ondulation de  $i_1$  est définie par la relation  $\Delta i_1 = \frac{I_{1M} - I_{1m}}{2}$ . Montrer à partir

de l'équation trouvée en 1.3. que  $\Delta i_1(t) = \frac{\alpha E}{2Lf}$ . Calculer  $\Delta i_1$  pour  $\alpha = 0.45$ .

*2. Étude de deux hacheurs à commande décalée*

Afin de réduire les harmoniques de courant côté ligne, on double le montage traité précédemment d'un deuxième hacheur dont la commande sera décalée.  $f = 300$  Hz et  $L = 5$  mH.

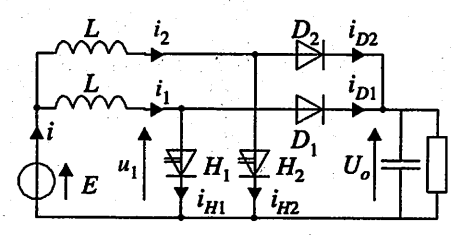

 $H_1$  est commandé à la fermeture pour  $0 < t < \alpha T$ , à l'ouverture pour  $\alpha T < t < T$ ,  $H_2$  à la fermeture pour  $\frac{T}{2} < t < \frac{T}{2} + \alpha T$  et à l'ouverture pour  $\frac{T}{2} + \alpha T < t < \frac{3T}{2}$ .

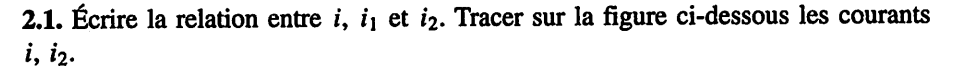

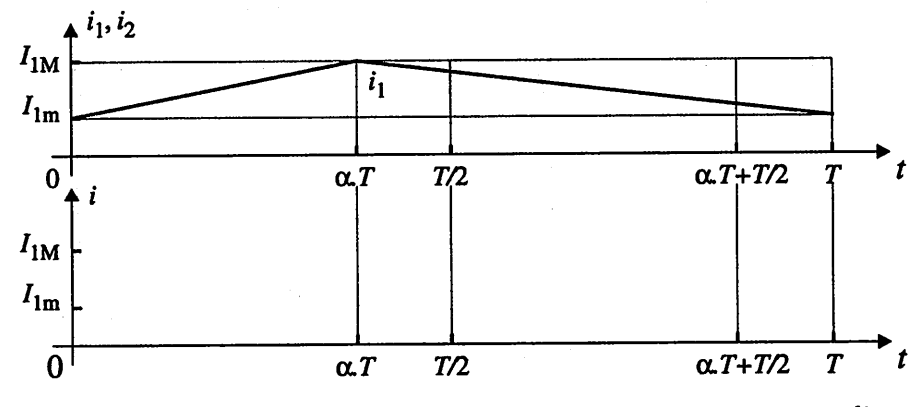

**2.2.** Pour  $0 < t < \alpha T$ , donner la relation entre  $\frac{di}{dt}$ ,  $\frac{di_1}{dt}$  et  $\frac{di_2}{dt}$ . Expliciter alors  $\frac{di}{dt}$  en fonction de  $U_0$ ,  $E$  et  $L$ .

**2.3.** Déduire de la réponse 2.2. :  $\Delta i = \frac{\Delta \Delta i}{2Lf}$ . Calculer  $\Delta i$  pour  $\alpha = 0.45$ Conclure.

#### Solution

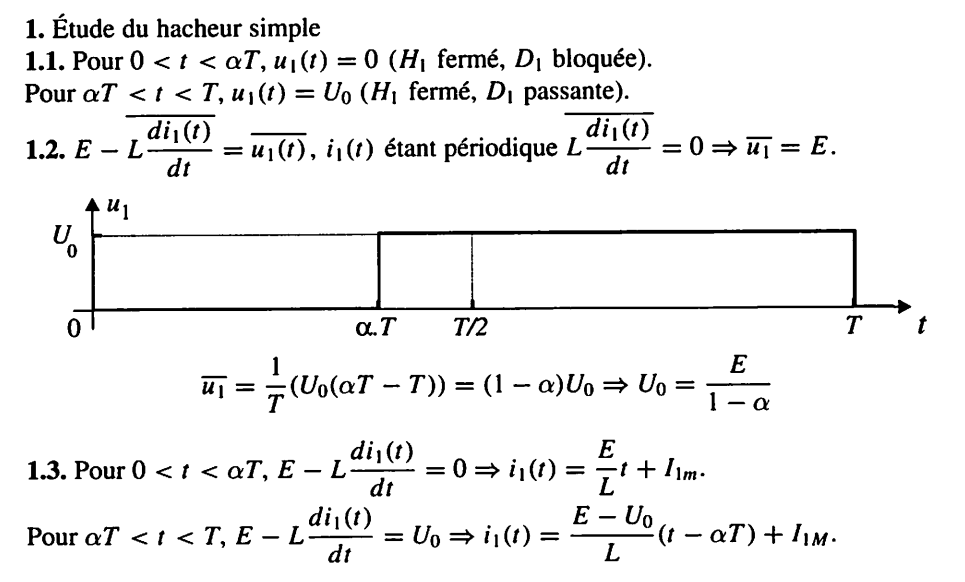

FICHE 14 - Hacheur

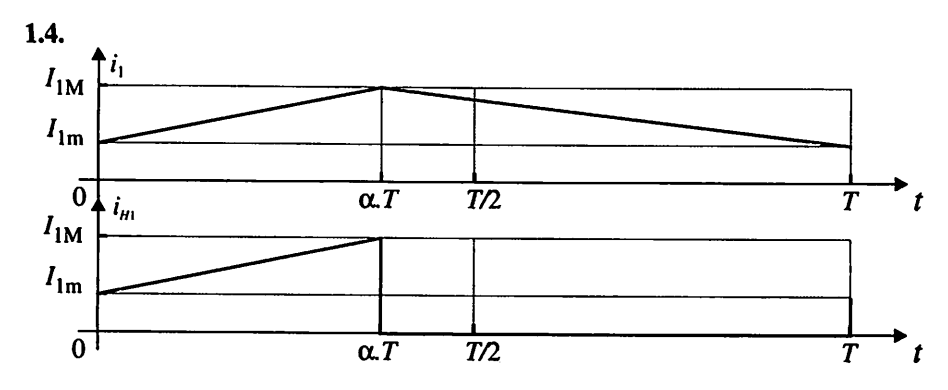

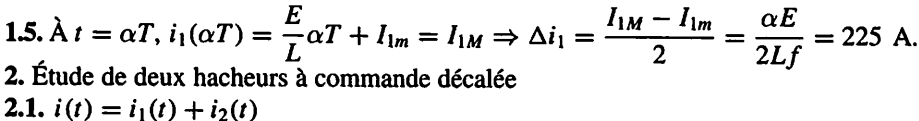

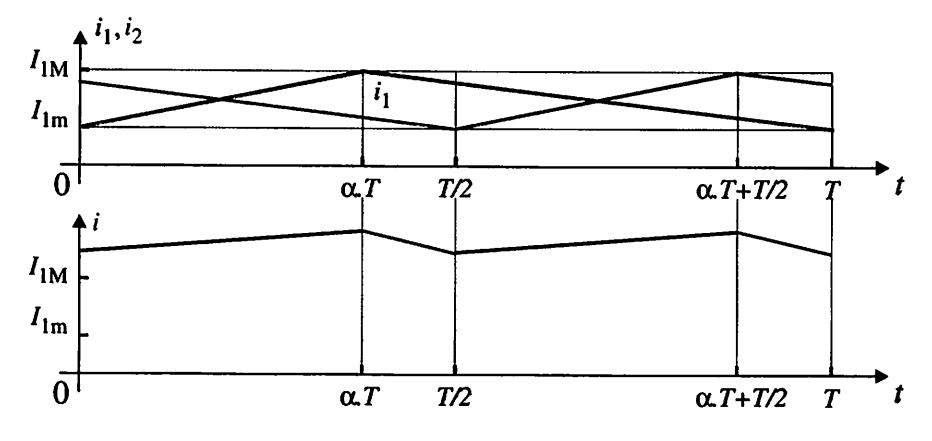

2.2. Pour  $0 < t < \alpha T$ ,  $i(t) = i_1(t) + i_2(t)$ ,  $\frac{di(t)}{dt} = \frac{di_1(t)}{dt} + \frac{di_2(t)}{dt} = \frac{E}{t} + \frac{E - U_0}{t}$  $H_1$  passant,  $H_2$  bloqué.

Pour  $0 < t < \alpha T$ ,  $i(t) = \left(\frac{2E - U_0}{L}\right)t + I_m$ .  $\dot{A} \quad t = \alpha T$ ,  $i_1(\alpha T) = I_M$  soit  $I_M = \left(\frac{2E - U_0}{I}\right)\alpha T + I_m$ .  $\Delta i = \frac{I_M - I_m}{2} = \frac{U_0(1 - 2\alpha)\alpha}{2Lf}$ . Pour  $\alpha = 0.45$ 

 $\Delta i = 41,25$  A. En fonctionnant avec deux hacheurs on divise par 5,5 l'ondulation du courant. La fréquence du courant est multiplié par deux, ce qui facilite son filtrage.